## Package 'phenoTest'

May 16, 2024

<span id="page-0-0"></span>Type Package

Title Tools to test association between gene expression and phenotype in a way that is efficient, structured, fast and scalable. We also provide tools to do GSEA (Gene set enrichment analysis) and copy number variation.

Version 1.52.0

Date 2013-05-29

Author Evarist Planet

Maintainer Evarist Planet <evarist.planet@epfl.ch>

Description Tools to test correlation between gene expression and phenotype in a way that is efficient, structured, fast and scalable. GSEA is also provided.

License GPL (>=2)

- Depends R (>= 3.6.0), Biobase, methods, annotate, Heatplus, BMA, ggplot2, Hmisc
- Imports survival, limma, gplots, Category, AnnotationDbi, hopach, biomaRt, GSEABase, genefilter, xtable, annotate, mgcv, hgu133a.db, ellipse

Suggests GSEABase, GO.db

Enhances parallel, org.Ce.eg.db, org.Mm.eg.db, org.Rn.eg.db, org.Hs.eg.db, org.Dm.eg.db

## LazyLoad yes

biocViews Microarray, DifferentialExpression, MultipleComparison, Clustering, Classification

git\_url https://git.bioconductor.org/packages/phenoTest

git\_branch RELEASE\_3\_19

git\_last\_commit e009c83

git\_last\_commit\_date 2024-04-30

Repository Bioconductor 3.19

Date/Publication 2024-05-15

## **Contents**

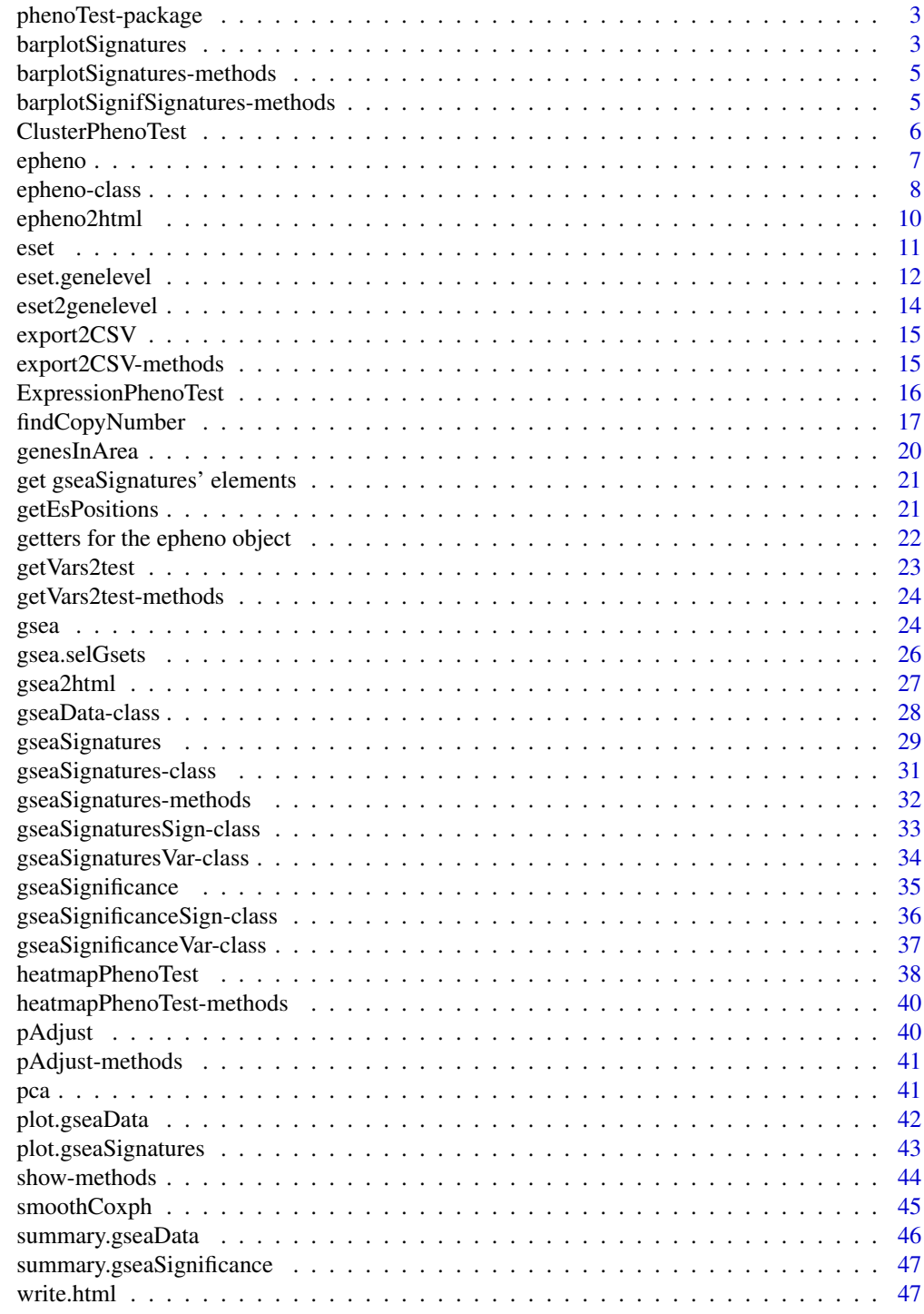

**Index a** set of the contract of the contract of the contract of the contract of the contract of the contract of the contract of the contract of the contract of the contract of the contract of the contract of the contrac

<span id="page-2-0"></span>phenoTest-package *Test correlation between gene expression and phenotype.*

#### **Description**

Test correlation between gene expression and phenotype.

## Details

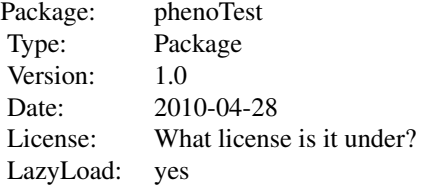

#### Author(s)

Evarist Planet Maintainer: Evarist Planet <evarist.planet@irbbarcelona.org>

barplotSignatures *Summary plots for gene signature vs phenotype association*

## Description

Summarizes the univariate relationships between genes in one or more signatures and several phenotype variables, as summarized in epheno objects (which can be created with the ExpressionPhenoTest function).

By default barplotSignifSignatures performs a binomial test (binom.test from package stats) for each signature to see if the number of up up regulated and down regulated genes is different enough to be statistically different. When a reference gene set is provided we test if the proportions of up and down regulated genes of each gene set is different from the proportions in the reference gene set. This has been done with a chi-square test. When a reference gene set is provided and parameter testUpDown is TRUE (by default its FALSE) the number of genes corresponding to up and down regulated are compared with those of the reference gene set separately.

## Usage

```
barplotSignatures(x, signatures, referenceSignature, alpha=.05,
p.adjust.method='none', ylab, cex.text=1, ...)
barplotSignifSignatures(x, signatures, referenceSignature, testUpDown=FALSE,
simulate.p.value = FALSE, B = 10^4, p.adjust.method='none', alpha=.05,
ylab, ylim=ylim, cex.text=1, ...)
```
## Arguments

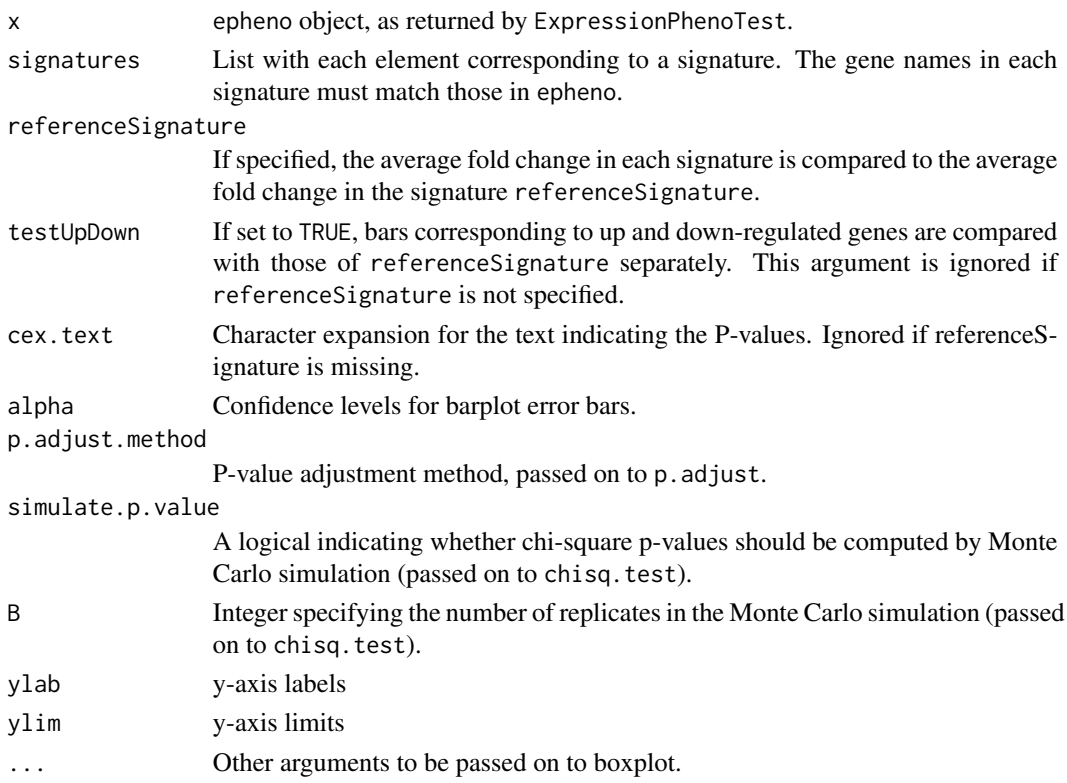

## Value

When a single signature is provided as input, a single plot assessing the association of that signature with all phenotype variables is created. If several signatures are provided, one separate plot is created for each phenotype variable.

## Author(s)

Evarist Planet

## Examples

```
#create epheno
data(epheno)
```

```
#construct two signatures
sign1 <- sample(featureNames(epheno))[1:20]
sign2 <- sample(featureNames(epheno))[1:15]
mySignature <- list(sign1,sign2)
names(mySignature) <- c('My first signature','My preferred signature')
```
## #plot

```
barplotSignifSignatures(epheno[,'Relapse'],mySignature,alpha=0.05)
```
<span id="page-4-0"></span>barplotSignatures-methods

*Methods for Function barplotSignatures in Package 'phenoTest'*

#### **Description**

Methods for function barplotSignatures in Package 'phenoTest'. For more information read the function's manual.

## Methods

- signature( $x =$  "epheno", signatures = "character") Method for an epheno object and one signature stored in an object of class character.
- signature(x = "epheno", signatures = "GeneSetCollection") Method for an epheno object and several signatures stored in an object of class GeneSetCollection.
- signature(x = "epheno", signatures = "GeneSet") Method for an epheno object and one signature stored in an object of class GeneSet.
- signature( $x =$  "epheno", signatures = "list") Method for an epheno object and several signatures stored in an object of class list.

```
barplotSignifSignatures-methods
```
*Methods for Function barplotSignifSignatures in Package 'phenoTest'*

#### Description

Methods for function barplotSignifSignatures in Package 'phenoTest'. For more information read the function's manual.

#### Methods

- $signature(x = "epheno", signatures = "character")$  Method for an epheno object and one signature stored in an object of class character.
- signature( $x =$  "epheno", signatures = "list") Method for an epheno object and several signatures stored in an object of class list.
- $signature(x = "epheno", signatures = "GeneSet")$  Method for an epheno object and one signature stored in an object of class GeneSet.
- signature(x = "epheno", signatures = "GeneSetCollection") Method for an epheno object and several signatures stored in an object of class GeneSetCollection.

<span id="page-5-0"></span>

#### Description

Test the associations between clusters that each sample belongs to (based on gene expression) and each phenotype.

### Usage

ClusterPhenoTest(x,cluster,vars2test,B=10^4,p.adjust.method='none')

#### Arguments

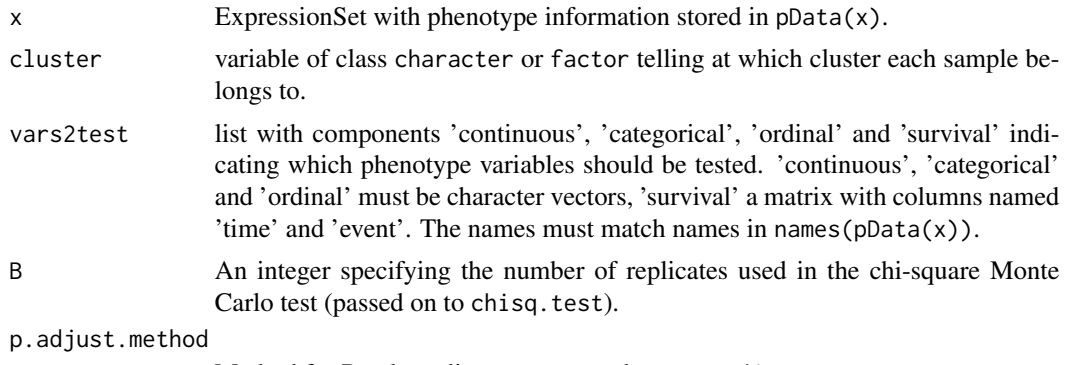

Method for P-value adjustment, passed on to p. adjust.

## Details

Test association between the provided clusters and each phenotype.

For variables in vars2test\\$continuous and vars2test\\$ordinal a Kruskal-Wallis Rank Sum test is used; for vars2test\\$categorical a chi-square test (with exact p-value if simulate.p.value is set to TRUE); for var2test\\$survival a Cox proportional hazards likelihood-ratio test.

#### Author(s)

David Rossell

## Examples

```
#load data
data(eset)
eset
#construct vars2test
survival <- matrix(c("Relapse","Months2Relapse"),ncol=2,byrow=TRUE)
colnames(survival) <- c('event','time')
#add positive to have more than one category
```
#### <span id="page-6-0"></span>epheno 7

```
pData(eset)[1:20,'lymph.node.status'] <- 'positive'
vars2test <- list(survival=survival,categorical='lymph.node.status')
vars2test
#first half of the samples will be one cluster and the rest the other cluster
cluster <- c(rep('Cluster1',floor(ncol(eset)/2)),rep('Cluster2',ncol(eset)-floor(ncol(eset)/2)))
#test association
ClusterPhenoTest(eset,cluster,vars2test=vars2test)
```
epheno *epheno object.*

## **Description**

Object obatined with ExpressionPhenoTest function.

#### Usage

data(epheno)

#### Format

The format is: Formal class 'epheno' [package "phenoTest"] with 8 slots ..@ p.adjust.method : chr "none" ..@ assayData :<environment: 0x1050d5a78> ..@ phenoData :Formal class 'Annotated-DataFrame' [package "Biobase"] with 4 slots .. .. ..@ varMetadata :'data.frame': 5 obs. of 1 variable: .. .. .. \$ labelDescription: chr [1:5] NA NA NA ... .. .. .. .@ data :'data.frame': 12 obs. of 5 variables: .. .. .. ..\$ phenoName : Factor w/ 3 levels "lymph.node.status",..: 3 3 3 3 3 1 1 1 2 3 ... .. .. .. ..\$ phenoClass: Factor w/ 3 levels "categorical",..: 2 2 2 2 2 1 1 1 3 2 ... ... ... ... \$ phenoType : Factor w/ 3 levels "mean","pval",..: 1 1 1 3 3 1 1 3 3 2 ... ... ... .. ..\$ meanLabel : Factor w/ 5 levels "[45.2,49.2)",..: 1 2 3 NA NA 4 5 NA NA NA ... .. .. ... ..\$ survTime : Factor w/ 1 level "Months2Relapse": NA NA NA NA NA NA NA NA 1 NA ... .. .. ..@ dimLabels : chr [1:2] "sampleNames" "sampleColumns" .. .. ..@ .\_\_classVersion\_\_:Formal class 'Versions' [package "Biobase"] with 1 slots .. .. .. .. ..@ .Data:List of 1 .. .. .. .. .. ..\$ : int [1:3] 1 1 0 ..@ featureData :Formal class 'AnnotatedDataFrame' [package "Biobase"] with 4 slots .. .. ..@ varMetadata :'data.frame': 0 obs. of 1 variable: .. .. .. ..\$ labelDescription: chr(0) .. .. ..@ data :'data.frame': 1000 obs. of 0 variables .. .. ..@ dimLabels : chr [1:2] "featureNames" "featureColumns" .. .. ..@ .\_\_classVersion\_\_:Formal class 'Versions' [package "Biobase"] with 1 slots .. .. .. .. .@ .Data:List of 1 .. .. .. .. .. \$ : int [1:3] 1 1 0 ..@ experimentData :Formal class 'MIAME' [package "Biobase"] with 13 slots  $\dots \dots \textcircled$  name : chr ""  $\dots \dots \textcircled$  lab : chr ""  $\dots$ . ..@ contact : chr "" .. .. ..@ title : chr "" .. .. ..@ abstract : chr "" .. .. ..@ url : chr "" .. .. ..@ pubMedIds : chr "" .. .. ..@ samples : list() .. .. ..@ hybridizations : list() .. .. ..@ normControls : list() .. .. ..@ preprocessing : list() .. .. ..@ other : list() .. .. ..@ .\_\_classVersion\_:Formal class 'Versions' [package "Biobase"] with 1 slots .. .. .. .. ..@ .Data:List of 1 .. .. .. .. .. ..\$ : int [1:3] 1 0 0 ..@ annotation : chr "hgu133a" ..@ protocolData :Formal class 'AnnotatedDataFrame' [package "Biobase"] with 4 slots .. .. ..@ varMetadata :'data.frame': 0 obs. of 1 variable: .. .. .. ..\$ labelDescription: chr(0) .. .. ..@ data :'data.frame': 12 obs. of 0 variables .. .. ..@ dimLabels : chr [1:2] "sampleNames" "sampleColumns" .. .. ..@ .\_\_classVersion\_\_:Formal class 'Versions'

## <span id="page-7-0"></span>8 epheno-class

[package "Biobase"] with 1 slots .. .. .. .. ..@ .Data:List of 1 .. .. .. .. .. ..\$ : int [1:3] 1 1 0 ..@ .\_\_classVersion\_\_:Formal class 'Versions' [package "Biobase"] with 1 slots .. .. ..@ .Data:List of 4 .. .. .. ..\$ : int [1:3] 2 12 0 .. .. .. ..\$ : int [1:3] 2 10 0 .. .. .. ..\$ : int [1:3] 1 3 0 .. .. .. ..\$ : int [1:3] 1  $0<sub>0</sub>$ 

#### Examples

```
data(epheno)
## maybe str(epheno) ; plot(epheno) ...
```
epheno-class *Class "epheno"*

## **Description**

Object obtained with the ExpressionPhenoTest function. Contains FC, HR and pvals from testing expression values of each gene against phenotypic variables.

#### Objects from the Class

Objects can be created by calls of the form new("epheno", assayData, phenoData, featureData, exprs, ...).

## **Slots**

- p.adjust.method: Object of class "character" containing the multiple testing adjustment method used (if one was used).
- approach: Object of class "character" containing 'frequentist' or 'bayesian' depending on the user's selecion.
- assayData: Object of class "AssayData" that is inherited from the ExpressionSet object used to create the epheno object.
- phenoData: Object of class "AnnotatedDataFrame" that contains information about the variables stored in the experimentData slot such as their class (continuous, categorical, etc) or type (mean, summaryDif, pval, etc).
- featureData: Object of class "AnnotatedDataFrame" that is inherited from the ExpressionSet object used to create the epheno object.
- experimentData: Object of class "MIAME" that is inherited from the ExpressionSet object used to create the epheno object.
- annotation: Object of class "character" that is inherited from the ExpressionSet object used to create the epheno object.
- protocolData: Object of class "AnnotatedDataFrame" that is inherited from the ExpressionSet object used to create the epheno object.
- .\_\_classVersion\_\_: Object of class "Versions" that is inherited from the ExpressionSet object used to create the epheno object.

## <span id="page-8-0"></span>epheno-class 9

## Extends

Class ["ExpressionSet"](#page-0-0), directly. Class ["eSet"](#page-0-0), by class "ExpressionSet", distance 2. Class ["VersionedBiobase"](#page-0-0), by class "ExpressionSet", distance 3. Class ["Versioned"](#page-0-0), by class "ExpressionSet", distance 4.

## Methods

[  $sigma(x = "epheno", i = "ANY", j = "ANY")$ : inherited from the ExpressionSet class.

 $dim$  signature( $x = "epheno")$ : inherited from the ExpressionSet class.

 $\text{export2CSV}$  signature(x = "epheno"): ...

**getFc** signature( $x =$ "epheno"): getter for the fold changes.

**getHr** signature( $x =$ "epheno"): getter for the hazard ratios.

getMeans signature( $x =$  "epheno"): getter for the means.

**getSignif** signature( $x =$ "epheno"): getter for the pvalues or posterior probabilities.

**getPvals** signature( $x =$ "epheno"): getter for the pvalues.

 $getPostProbs$  signature( $x = "epheno")$ : getter for the posterior probabilities.

- getSummaryDif signature( $x =$  "epheno"): getter that returns hazard ratios, fold changes and pvalues.
- **gseaSignatures** signature( $x =$  "epheno", signatures = "list"): Used to compute GSEA. Please read the gseaSignatures manual.
- **logFcHr** signature( $x =$  "epheno"): getter for the log of fold changes and hazard ratios.
- **p.adjust.method** signature( $x =$ "epheno"): getter for the p value adjustment method that has been used.

**phenoClass** signature( $x =$ "epheno"): Returns the class off all variables.

**phenoNames** signature( $x =$  "epheno"): Returns the names of the tested phenotypes.

show signature(object = "epheno"): Shows a brief overview of the object.

## Author(s)

Evarist Planet

## Examples

showClass("epheno")

<span id="page-9-0"></span>

## Description

Creates html files and plots using an epheno object, which stores the association between a list of variables and gene expression.

#### Usage

```
epheno2html(x, epheno, outputdir, prefix = "", genelimit = 50, categories = 3, withPlots = TRUE, mc.core
```
## Arguments

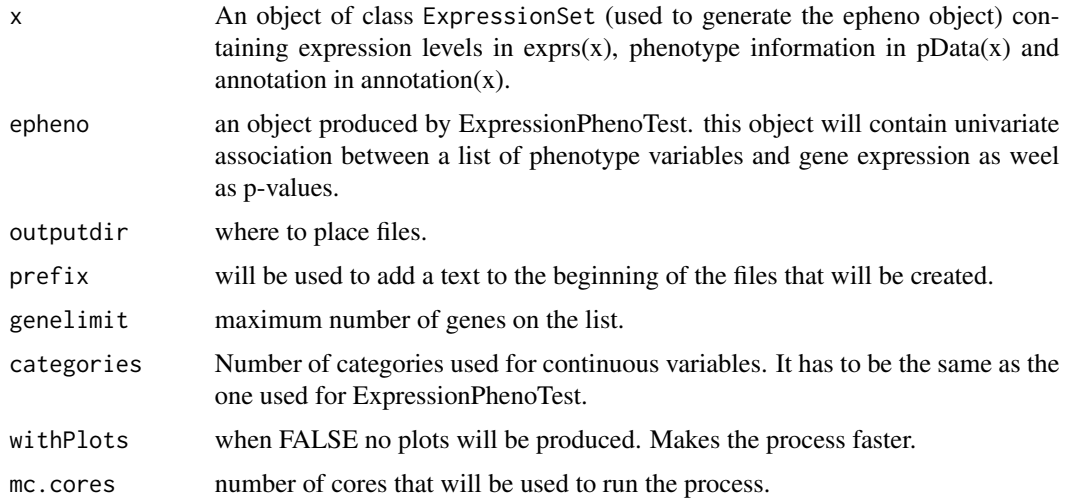

## Author(s)

Evarist Planet

#### Examples

```
#Example on building homology tables for human.
#mart <- useMart("ensembl", "hsapiens_gene_ensembl")
#homol.symbol <- getLDS(attributes = c("entrezgene"),
# mart = mart, attributesL = c("external_gene_id"),
# martL = mart, filters = "entrezgene", values = entrezid)
#mart <- useMart("ensembl", "hsapiens_gene_ensembl")
#homol.genename <- getLDS(attributes = c("entrezgene"),
# mart = mart, attributesL = c("description"), martL = mart,
# filters = "entrezgene", values = entrezid)
```
<span id="page-10-0"></span>

#### Description

Example data of class ExpressionSet.

#### Usage

data(eset)

#### Format

The format is: Formal class 'ExpressionSet' [package "Biobase"] with 7 slots ..@ assayData :<environment: 0x1050d9390> ..@ phenoData :Formal class 'AnnotatedDataFrame' [package "Biobase"] with 4 slots .. .. ..@ varMetadata :'data.frame': 7 obs. of 1 variable: .. .. .. ..\$ labelDescription: chr [1:7] NA NA NA NA ... .. .. ..@ data :'data.frame': 286 obs. of 7 variables: .. .. .. ..\$ PID : int [1:286] 3 5 6 7 8 9 11 14 15 17 ... .. .. ... ... \$ GEOaccession : Factor w/ 286 levels "GSM36777","GSM36778",..: 17 20 21 22 24 25 58 59 60 61 ... .. .. .. ..\$ lymph.node.status: chr [1:286] "negative" "negative" "negative" "negative" ... .. .. .. ..\$ Months2Relapse : int [1:286] 101 118 9 106 37 125 109 14 99 137 ... .. .. .. ..\$ Relapse : int [1:286] 0 0 1 0 1 0 0 1 0 0 ... .. .. .. ..\$ ER.Status : num [1:286] 0 1 0 0 0 1 1 0 1 1 ... .. .. .. ..\$ BrainRelapse : int [1:286] 0 0 0 0 0 0 0 0 0 0 ... .. ... ..@ dimLabels : chr [1:2] "sampleNames" "sampleColumns" .. .. ..@ .\_\_classVersion\_\_:Formal class 'Versions' [package "Biobase"] with 1 slots .. .. .. .. ..@ .Data:List of 1 .. .. .. .. .. ..\$ : int [1:3] 1 1 0 ..@ featureData :Formal class 'AnnotatedDataFrame' [package "Biobase"] with 4 slots .. .. ..@ varMetadata :'data.frame': 16 obs. of 3 variables: .. .. .. ..\$ Column : chr [1:16] "ID" "GB\_ACC" "SPOT\_ID" "Species Scientific Name" ... .. .. .. ..\$ Description : Factor w/ 15 levels "","A gene symbol, when one is available (from UniGene).",..: 3 5 15 13 12 1 11 1 10 14 ... .. .. .. ..\$ labelDescription: chr [1:16] NA NA NA NA ... .. .. ..@ data :'data.frame': 1000 obs. of 16 variables: .. .. .. ..\$ ID : Factor w/ 22284 levels "1007\_s\_at","1053\_at",..: 1 2 3 4 5 6 7 8 9 10 ... .. .. .. ..\$ GB\_ACC : Factor w/ 21129 levels "AF052179","AF061832",..: 93 30 95 97 25 24 96 99 28 20 ... .. ... ... \$ SPOT\_ID : chr [1:1000] NA NA NA NA ... .. .. .. ..\$ Species.Scientific.Name : Factor w/ 2 levels "Homo sapiens",..: 1 1 1 1 1 1 1 1 1 1 ... .. .. .. ..\$ Annotation.Date : Factor w/ 2 levels "Jul 11, 2007",..: 1 1 1 1 1 1 1 1 1 1 .. .. .. .. ..\$ Sequence.Type : Factor w/ 4 levels "Consensus sequence",..: 2 2 2 2 2 2 2 2 2 2 ... .. .. .. ..\$ Sequence.Source : Factor w/ 3 levels "Affymetrix Proprietary Database",..: 1 2 1 2 1 2 1 2 1 1 2 1 ... .. .. .. ..\$ Target.Description : Factor w/ 21363 levels "Consensus includes gb:AI656011 /FEA=EST /DB\_XREF=gi:4739990 /DB\_XREF=est:tt42e08.x1 /CLONE=IMAGE:2243462 /UG=Hs.116875 KIAA0156"| \_\_truncated\_\_,..: 16 13 18 20 8 7 19 22 11 4 ... .. .. .. ..\$ Representative.Public.ID : Factor w/ 21197 levels "AF052179","AF061832",..: 93 30 95 97 25 24 96 99 28 20 ... .. .. .. ..\$ Gene.Title : Factor w/ 14208 levels "ADP-ribosylation factor 1",..: 35 66 46 60 44 97 96 64 26 33 ... .. .. .. ..\$ Gene.Symbol : Factor w/ 13293 levels "ABCF1","ARF1",..: 20 59 40 53 33 96 94 58 15 18 ... .. .. .. \$ ENTREZ\_GENE\_ID : chr [1:1000] "780" "5982" "3310" "7849" ... .. .. .. ..\$ RefSeq.Transcript.ID : Factor w/ 13074 levels "NM\_000409","NM\_000661 /// NM\_001024921",..: 37 45 41 52 1 50 49 82 47 4 ... .. ... ... \$ Gene.Ontology.Biological.Process: Factor w/ 7245 levels "","0000074 // regulation of progression through cell cycle // traceable author statement /// 0006139 // nucleobase, nucleoside, nu''| \_\_truncated\_\_,..: 61 22 78 32 79 60 14 63 72 20 ... .. .. ..

<span id="page-11-0"></span>..\$ Gene.Ontology.Cellular.Component: Factor w/ 4148 levels "","0000502 // proteasome complex (sensu Eukaryota) // traceable author statement /// 0005634 // nucleus // inferred from electroni"| truncated  $\ldots$ : 72 45 1 44 1 1 42 71 6 68  $\ldots$   $\ldots$   $\ldots$   $\ldots$  ... S Gene.Ontology.Molecular.Function: Factor w/ 7314 levels "","0000049 // tRNA binding // non-traceable author statement /// 0000166 // nucleotide binding // inferred from electronic annotat"| \_\_truncated\_\_,..: 23 26 27 40 81 18 39 71 74 69 ... .. .. ..@ dimLabels : chr [1:2] "featureNames" "featureColumns" .. .. ..@ .\_\_classVersion\_\_:Formal class 'Versions' [package "Biobase"] with 1 slots .. .. .. .. ..@ .Data:List of 1 .. .. .. .. .. ..\$ : int [1:3] 1 1 0 ..@ experimentData :Formal class 'MIAME' [package "Biobase"] with 13 slots .. .. ..@ name : chr "" .. .. ..@ lab : chr "" .. .. ..@ contact : chr "" .. .. ..@ title : chr "" .. .. ..@ abstract : chr "" .. .. ..@ url : chr "" .. .. ..@ pubMedIds : chr "" .. .. ..@ samples : list() .. .. ..@ hybridizations : list() .. .. ..@ normControls : list() .. .. ..@ preprocessing : list() .. .. ..@ other : list() .. .. ..@ .\_\_classVersion\_\_:Formal class 'Versions' [package "Biobase"] with 1 slots .. .. .. .. .. .@ .Data:List of 1 .. .. .. .. .. ..\$ : int [1:3] 1 0 0 ..@ annotation : chr "hgu133a" ..@ protocolData :Formal class 'AnnotatedDataFrame' [package "Biobase"] with 4 slots .. .. ..@ varMetadata :'data.frame': 0 obs. of 1 variable: .. .. .. ..\$ labelDescription: chr(0) .. .. ..@ data :'data.frame': 286 obs. of 0 variables .. .. ..@ dimLabels : chr [1:2] "sampleNames" "sampleColumns" .. .. ..@ .\_\_classVersion\_:Formal class 'Versions' [package "Biobase"] with 1 slots .. .. .. .. ..@ .Data:List of  $1 \ldots \ldots \ldots \ldots$ \$: int [1:3] 1 1 0 ..@ .\_\_classVersion\_:Formal class 'Versions' [package "Biobase"] with 1 slots  $\dots \dots \omega$ . Data:List of 4  $\dots \dots \dots$ \$ : int [1:3] 2 12 0  $\dots \dots$  $\ldots$ \$ : int [1:3] 2 10 0  $\ldots$   $\ldots$   $\ldots$ \$ : int [1:3] 1 3 0  $\ldots$   $\ldots$   $\ldots$ \$ : int [1:3] 1 0 0

#### References

Has been obtained from GEO (GSE2034). Only first 1000 probesets where stored (the rest has been removed).

#### Examples

data(eset) ## maybe str(eset) ; plot(eset) ...

eset.genelevel *Example data.*

#### **Description**

Example data of class ExpressionSet with one probeset per gene.

## Usage

data(eset.genelevel)

#### Format

The format is: Formal class 'ExpressionSet' [package "Biobase"] with 7 slots ..@ assayData :<environment: 0x1050d9390> ..@ phenoData :Formal class 'AnnotatedDataFrame' [package "Biobase"] with 4 slots .. .. ..@ varMetadata :'data.frame': 7 obs. of 1 variable: .. .. ... .\$ labelDescription: chr [1:7] NA NA NA NA ... .. .. ..@ data :'data.frame': 286 obs. of 7 variables: .. .. ... ...\$

PID : int [1:286] 3 5 6 7 8 9 11 14 15 17 ... ... ... ... \$ GEOaccession : Factor w/ 286 levels "GSM36777","GSM36778",..: 17 20 21 22 24 25 58 59 60 61 ... .. .. ... \$ lymph.node.status: chr  $[1:286]$  "negative" "negative" "negative" "negative" ... .. .. .. \$ Months2Relapse : int  $[1:286]$ 101 118 9 106 37 125 109 14 99 137 ... ... ... ...\$ Relapse : int [1:286] 0 0 1 0 1 0 0 1 0 0 ... .. .. .. ..\$ ER.Status : num [1:286] 0 1 0 0 0 1 1 0 1 1 ... .. .. .. ..\$ BrainRelapse : int [1:286] 0 0 0 0 0 0 0 0 0 0 ... .. .. .. @ dimLabels : chr [1:2] "sampleNames" "sampleColumns" .. .. .. @ .\_\_classVersion\_\_:Formal class 'Versions' [package "Biobase"] with 1 slots .. .. .. .. ..@ .Data:List of 1 .. .. .. .. .. ..\$ : int [1:3] 1 1 0 ..@ featureData :Formal class 'AnnotatedDataFrame' [package "Biobase"] with 4 slots .. .. ..@ varMetadata :'data.frame': 16 obs. of 3 variables: .. .. .. ..\$ Column : chr [1:16] "ID" "GB\_ACC" "SPOT\_ID" "Species Scientific Name" ... .. .. .. ..\$ Description : Factor w/ 15 levels "","A gene symbol, when one is available (from UniGene).",..: 3 5 15 13 12 1 11 1 10 14 ... .. .. .. ..\$ labelDescription: chr [1:16] NA NA NA NA ... .. .. ..@ data :'data.frame': 1000 obs. of 16 variables: .. .. .. ..\$ ID : Factor w/ 22284 levels "1007\_s\_at","1053\_at",..: 1 2 3 4 5 6 7 8 9 10 ... .. .. .. ..\$ GB\_ACC : Factor w/ 21129 levels "AF052179","AF061832",..: 93 30 95 97 25 24 96 99 28 20 ... .. .. .. \$ SPOT\_ID : chr [1:1000] NA NA NA NA ... .. .. .. ..\$ Species.Scientific.Name : Factor w/ 2 levels "Homo sapiens",..: 1 1 1 1 1 1 1 1 1 1 ... .. .. .. ..\$ Annotation.Date : Factor w/ 2 levels "Jul 11, 2007",..: 1 1 1 1 1 1 1 1 1 1 .. .. .. .. ..\$ Sequence.Type : Factor w/ 4 levels "Consensus sequence",..: 2 2 2 2 2 2 2 2 2 2 ... .. .. .. ..\$ Sequence.Source : Factor w/ 3 levels "Affymetrix Proprietary Database",..: 1 2 1 2 1 2 1 1 2 1 ... .. .. .. ..\$ Target.Description : Factor w/ 21363 levels "Consensus includes gb:AI656011 /FEA=EST /DB\_XREF=gi:4739990 /DB\_XREF=est:tt42e08.x1 /CLONE=IMAGE:2243462 /UG=Hs.116875 KIAA0156" | truncated  $\ldots$ : 16 13 18 20 8 7 19 22 11 4  $\ldots$  ... .. .. .. \$ Representative.Public.ID : Factor w/ 21197 levels "AF052179", "AF061832",..: 93 30 95 97 25 24 96 99 28 20 ... .. .. .. ..\$ Gene.Title : Factor w/ 14208 levels "ADP-ribosylation factor 1",..: 35 66 46 60 44 97 96 64 26 33 ... .. .. .. ..\$ Gene.Symbol : Factor w/ 13293 levels "ABCF1","ARF1",..: 20 59 40 53 33 96 94 58 15 18 ... .. .. .. ..\$ ENTREZ\_GENE\_ID : chr [1:1000] "780" "5982" "3310" "7849" ... .. .. .. ..\$ RefSeq.Transcript.ID : Factor w/ 13074 levels "NM\_000409","NM\_000661 /// NM\_001024921",..: 37 45 41 52 1 50 49 82 47 4 ... .. .. .. ..\$ Gene.Ontology.Biological.Process: Factor w/ 7245 levels "","0000074 // regulation of progression through cell cycle // traceable author statement /// 0006139 // nucleobase, nucleoside, nu<sup>n</sup> | \_\_truncated\_\_,..: 61 22 78 32 79 60 14 63 72 20 ... .. .. .. ..\$ Gene.Ontology.Cellular.Component: Factor w/ 4148 levels "","0000502 // proteasome complex (sensu Eukaryota) // traceable author statement /// 0005634 // nucleus // inferred from electroni"| \_\_truncated\_\_,..: 72 45 1 44 1 1 42 71 6 68 ... .. .. .. ..\$ Gene.Ontology.Molecular.Function: Factor w/ 7314 levels "","0000049 // tRNA binding // non-traceable author statement /// 0000166 // nucleotide binding // inferred from electronic annotat"| \_\_truncated\_\_,..: 23 26 27 40 81 18 39 71 74 69 ... .. .. ..@ dimLabels : chr [1:2] "featureNames" "featureColumns" .. .. ..@ .\_\_classVersion : Formal class 'Versions' [package "Biobase"] with 1 slots  $\dots$   $\dots$   $\dots$   $\ldots$   $\mathcal{Q}$  .Data:List of 1  $\dots$ .. .. .. .. ..\$ : int [1:3] 1 1 0 ..@ experimentData :Formal class 'MIAME' [package "Biobase"] with 13 slots .. .. ..@ name : chr "" .. .. ..@ lab : chr "" .. .. ..@ contact : chr "" .. .. ..@ title : chr "" .. .. ..@ abstract : chr "" .. .. ..@ url : chr "" .. .. ..@ pubMedIds : chr "" .. .. ..@ samples : list() .. .. ..@ hybridizations : list() .. .. ..@ normControls : list() .. .. ..@ preprocessing : list() .. .. ..@ other : list() .. .. ..@ .\_\_classVersion\_\_:Formal class 'Versions' [package "Biobase"] with 1 slots .. .. .. .. .. @ .Data:List of 1 .. .. .. .. .. .. \$ : int [1:3] 1 0 0 ..@ annotation : chr "hgu133a" ..@ protocolData :Formal class 'AnnotatedDataFrame' [package "Biobase"] with 4 slots .. .. ..@ varMetadata :'data.frame': 0 obs. of 1 variable: .. .. .. ..\$ labelDescription: chr(0) .. .. ..@ data :'data.frame': 286 obs. of 0 variables .. .. ..@ dimLabels : chr [1:2] "sampleNames" "sampleColumns" .. .. ..@ .\_\_classVersion\_\_:Formal class 'Versions' [package "Biobase"] with 1 slots .. .. .. .. ..@ .Data:List of 1 .. .. .. .. .. ..\$ : int [1:3] 1 1 0 ..@ .\_\_classVersion\_\_:Formal class

'Versions' [package "Biobase"] with 1 slots .. .. ..@ .Data:List of  $4 \ldots \ldots$ ..\$ : int [1:3] 2 12 0 .. ..  $\ldots$ \$ : int [1:3] 2 10 0 ...  $\ldots$   $\ldots$ \$ : int [1:3] 1 3 0  $\ldots$  ...  $\ldots$ \$ : int [1:3] 1 0 0

#### References

Has been obtained from GEO (GSE2034). Only first 1000 probesets where stored (the rest has been removed). After that the expressionSet was filtered to keep only one probeset per gene. We used the nsFilter function from package genefilter to accomplish this task.

#### Examples

```
data(eset.genelevel)
## maybe str(eset.genelevel) ; plot(eset.genelevel) ...
```
eset2genelevel *Filter ExpressionSet to keep one probeset per gene.*

#### Description

Only one probeset per gene will be kept and entrezid will be used as gene identifier. nsFilter from package genefilter is used to select the probeset. The selected probeset is the one with higher interquartilic range.

#### Usage

```
eset2genelevel(x)
```
#### Arguments

x an object of class ExpressionSet.

#### Author(s)

Evarist Planet

## See Also

genefilter::nsFilter

#### Examples

```
#data(eset)
#library(hgu133a.db)
#x <- eset2genelevel(eset)
#x
#head(featureNames(x))
```
<span id="page-13-0"></span>

<span id="page-14-0"></span>

## Description

Saves object as comma-separated text file (CSV), using write.csv.

## Usage

```
export2CSV(x, file, row.names=FALSE, ...)
```
## Arguments

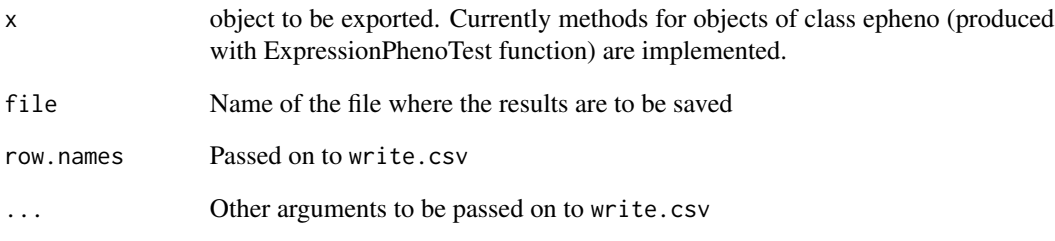

export2CSV-methods *Methods for Function export2CSV in Package 'phenoTest'*

## Description

Methods for function export2CSV in Package 'phenoTest'

## Methods

signature(x = "epheno") Exports summary differences (fold changes, hazard ratios), p-values and gene annotation (when available) to a CSV (comma separated value) file

<span id="page-15-0"></span>ExpressionPhenoTest *Tests univariate association between a list of phenotype variables and gene expression.*

## Description

Tests univariate association between a list of phenotype variables and gene expression.

## Usage

```
ExpressionPhenoTest(x, vars2test, adjustVars,
p.adjust.method='BH',continuousCategories=3,mc.cores,approach='frequentist')
```
## Arguments

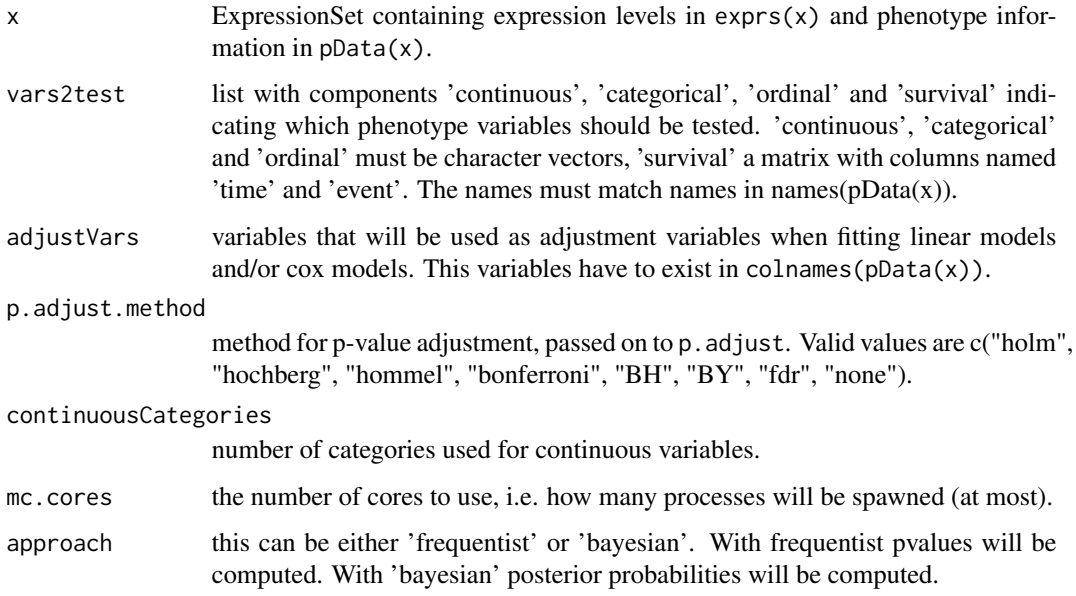

## Details

If approach is 'frequentist': -The effect of both continuous, categorical and ordinal phenotype variables on gene expression levels are tested via lmFit. -For ordinal variables a single coefficient is used to test its effect on gene expression (trend test), which is then used to obtain a P-value (means for each category are reported in the output). -Gene expression effects on survival are tested via Cox proportional hazards model, as implemented in function 'coxph'.

If approach is bayesian posterior probabilities are computed comparing the BIC of a model with the variable of interest as explanatory variable against the BIC of the same model without the variable of interest as explanatory variable.

## <span id="page-16-0"></span>findCopyNumber 17

## Value

The output is an epheno object, which basically extends an ExpressionSet object. The means, fold changes, standarized hazard ratios and pvalues are stored in the experimentData slot which is accessible with the exprs method. Information about the kind of information of each variable can be found in the phenoData slot which is accessible with the pData method.

There are several methods that can be used to access the information stored in an epheno object. For more information please type one of the following:  $getFc(x)$ ,  $getHr(x)$ ,  $getMeans(x)$ , getSignif,getPvals(x), getPostProbs, getSummaryDif(x), logFcHr(x),p.adjust.method(x), phenoClass(x), phenoNames(x).

#### Author(s)

David Rossell

#### References

Kass R.E. and Wasserman L. A Reference Bayesian Test for Nested Hypotheses and its Relationship to the Schwarz Criterion. Journal of the American Statistical Association, 90, pp. 928-934.

#### Examples

```
#load eset
data(eset)
eset
#prepare vars2test
survival <- matrix(c("Relapse","Months2Relapse"),ncol=2,byrow=TRUE)
colnames(survival) <- c('event','time')
vars2test <- list(survival=survival)
#run ExpressionPhenoTest
epheno <- ExpressionPhenoTest(eset,vars2test,p.adjust.method='none')
epheno
```
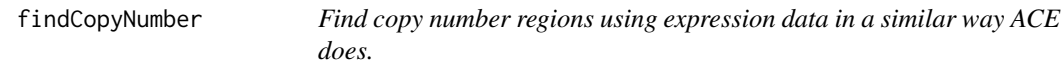

## **Description**

Given enrichment scores between two groups of samples and the chromosomical positions of those enrichment scores this function finds areas where the enrichemnt is bigger/lower than expected if the positions where assigned at random. Plots of the regions and positions of the enriched regions are provided.

## Usage

```
findCopyNumber(x, minGenes = 15, B = 100, p.adjust.method = "BH",
pvalcutoff = 0.05, exprScorecutoff = NA, mc.cores = 1, useAllPerm = F,
genome = "hg19", chrLengths, sampleGenome = TRUE, useOneChr = FALSE,
useIntegrate = TRUE, plot=TRUE, minGenesPerChr=100)
```
## Arguments

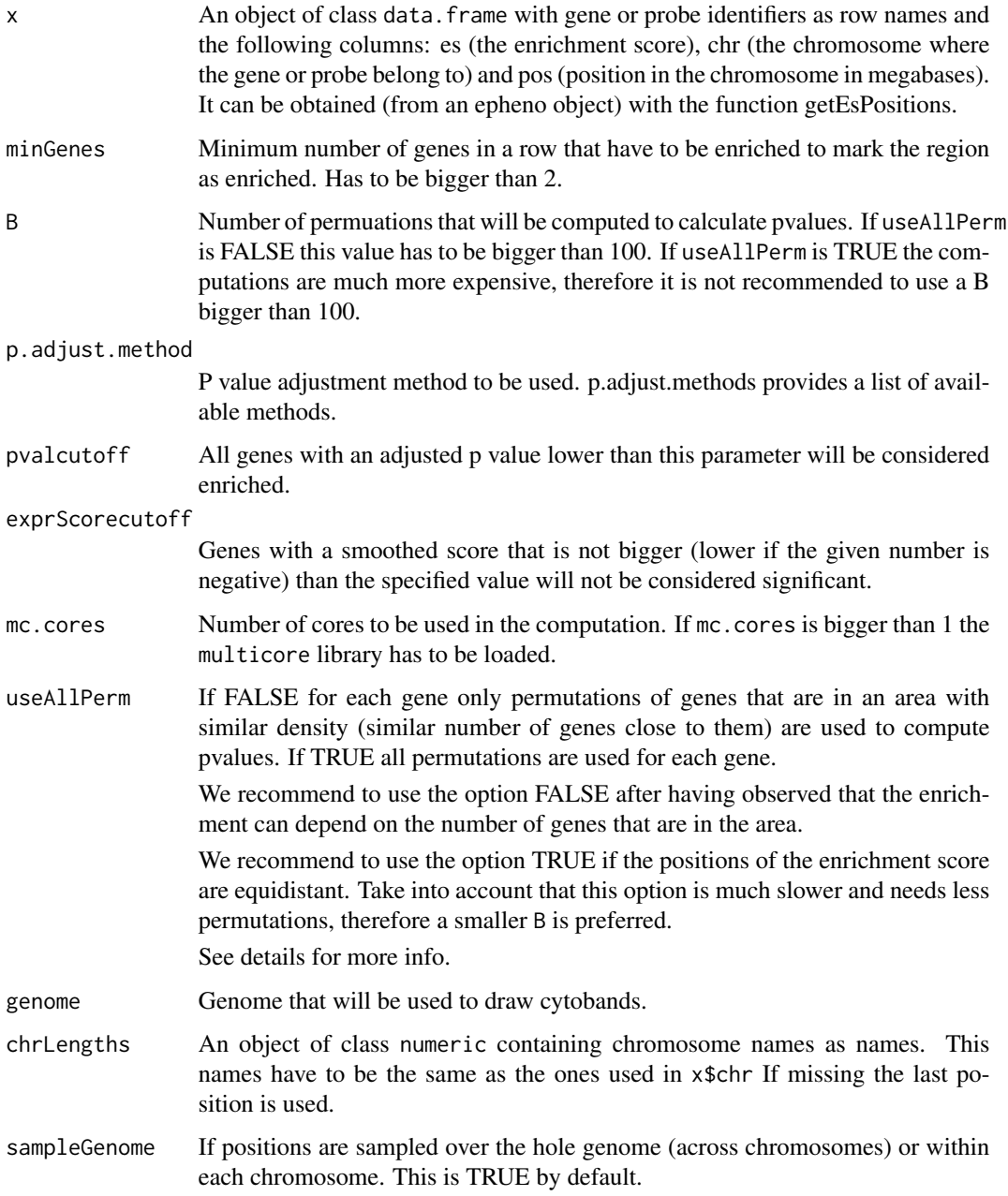

## findCopyNumber 19

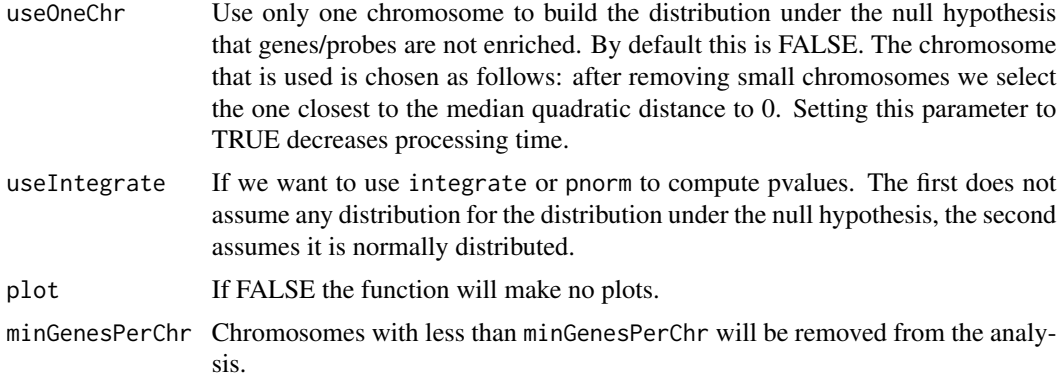

## Details

Enrichemnt scores can be either log fold changes, log hazard ratios, log variabiliy ratios or any other score.

Within each chromosome a smoothed score for each gene is obtained via generalized additive models, the smoothing parameter for each chromosome being chosen via cross-validation. The obtained smoothing parameter of each chromosome will be used in permutations.

We assessed statistical significance by permuting the positions thrue the hole genome. If useAllPerm is FALSE for each gene the permutations of genes that are in an area with similar density (distance to tenth gene) are used to compute pvalues. We observed that genes with similar densities tend to have similar smoothed scores. If we set 1000 permutations (B=1000) scores are permuted thrue the hole genome 10 times (1000/100). For each smoothed scored the permutations of the 100 smoothed scores with most similar density (distance to tenth gene) are used. Therefore each smoothed score will be compared to 1000 smoothed scores obtained from permutations.

If scores are at the same distance in the genome from each other (for instance when we have a score every fixed certain bases) the option useAllPerm=TRUE is recommended. In this case every smoothed score is compared to all smoothed scores obtained via permutations. In this case having 20,000 genes and setting the paramter B=10 would mean that the scores are permuted 10 times times thrue the hole genome, obtaining 200,000 permuted smoothed scores. Each observed smoothed score will be tested against the distribution of the 200,000 permuted smoothed scores.

Only regions with as many genes as told in minGenes being statistically significant (pvalue lower than parameter pvalcutoff) after adjusting pvalues with the method specified in p.adjust.method will be selected as enriched. If exprScorecutoff is different form NA, a gene to be statistically significant will need (aditionally to the pvalue cutoff) to have a smoothed score bigger (lower if exprScorecutoff is negative) than the specified value.

#### Value

Plots all chromomes and marks the enriched regions. Also returns a data, frame containing the positions of the enriched regions. This output can be passed by to the genesInArea function to obtain the names of the genes that are in each region.

## Author(s)

Evarist Planet

## See Also

getEsPositions, genesInArea

## Examples

```
data(epheno)
phenoNames(epheno)
mypos <- getEsPositions(epheno,'Relapse')
mypos$chr <- '1' #we set all probes to chr one for illustration purposes
                 #(we want a minimum number of probes per chromosome)
head(mypos)
set.seed(1)
regions <- findCopyNumber(mypos,B=10,plot=FALSE)
head(regions)
```
genesInArea *Find genes that are in given areas.*

#### Description

Combine the output of getEsPositions and findCopyNumber to see which genes are in the enriched areas.

Given areas of enrichment (obtained with findCopyNumber) and a set of genes or probes and their positions in the genome (obtained with getEsPositions) the function tells which genes fall in each area.

#### Usage

```
genesInArea(x, regions)
```
#### Arguments

```
x An object of class data.frame with gene or probe identifiers as row names and
                 the following columns: es (the enrichment score), chr (the chromosome where
                 the gene or probe belong to) and pos (position in the chromosome in megabases).
                 It can be obtained with the function getEsPositions.
```

```
regions This is usually the output of findCopyNumber function.
```
## Author(s)

Evarist Planet

## See Also

getEsPositions, findCopyNumber

<span id="page-19-0"></span>

## <span id="page-20-0"></span>get gseaSignatures' elements 21

#### Examples

```
data(epheno)
phenoNames(epheno)
mypos <- getEsPositions(epheno,'Relapse')
head(mypos)
#regions <- findCopyNumber(mypos)
#head(regions)
#genes <- genesInArea(mypos,regions)
#head(genes)
```
get gseaSignatures' elements

*Substract element's of a gseaSignaturesSign or gseaSignaturesVar object (obtained using the gseaSignatures function).*

## Description

getEs returns ES (enrichment scores) getEsSim returns simulated ES (needed to compute pvals), getNes returns NES (normalized enrichment scores) and getFcHr returns the fold changes or hazard used to compute the ES, simulated ES and NES.

#### Usage

```
getEs(x)
getEsSim(x)
getNes(x)
getFcHr(x)
```
## Arguments

x an gseaSignaturesSign or gseaSignaturesVar object. Those objects are obtained using the gseaSignatures function.

## Author(s)

Evarist Planet

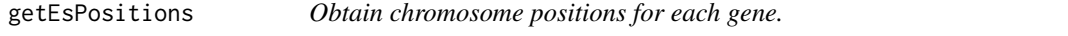

## Description

Given an object of class epheno obtain the gene positions on the genome.

#### Usage

```
getEsPositions(epheno, phenoName, organism = "human", logEs = T, center = FALSE)
```
#### <span id="page-21-0"></span>Arguments

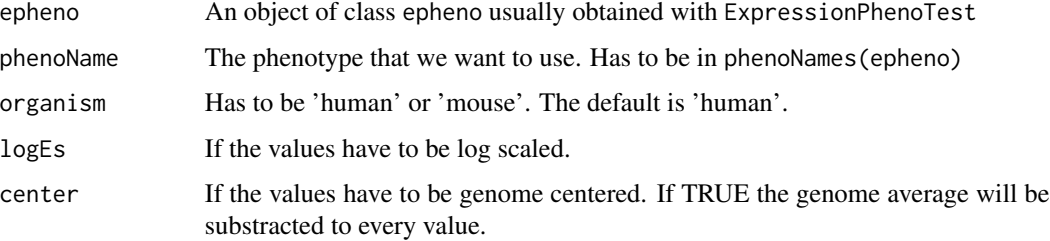

## Details

The output will usually be passed to findCopyNumber.

## Value

An object of class data.frame will be returned containing 3 variables: es (enichment score for fold change or hazard ratio), chr (chromosome), pos (position in Mb). epheno's featureNames will be used as row names.

## Author(s)

Evarist Planet

## Examples

```
data(epheno)
phenoNames(epheno)
mypos <- getEsPositions(epheno,'Relapse')
head(mypos)
```
getters for the epheno object *Getters for the epheno object:*

## Description

getFc gets the fold changes. getHr gets the hazard ratios. getMeans gets the means. getPvals gets the p values. getPostProbs get the posterior probabilities. getSignif gets the pvalues or the posterior probabilities depending on the approach (frequentist or bayesian) that was used when the epheno object was created. getSummaryDif gets fold changes and hazard ratios. lofFcHr gets the fold changes and hazard ratios after log scaling. p.adjust.method gets the p value adjustment method that was used when creating the object. phenoClass returns a data.frame telling the class (ordinal, continuous, categorical or survival) of each phenotype. phenoNames gets the phenotype names. approach gets the approach that was used (either frequentist or bayesian).

## <span id="page-22-0"></span>getVars2test 23

## Usage

```
getFc(x)
getHr(x)
getMeans(x)
getSignif(x)
getPvals(x)
getPostProbs(x)
getSummaryDif(x)
logFcHr(x)
p.adjust.method(x)
phenoClass(x)
phenoNames(x)
approach(x)
```
## Arguments

x epheno object

## Author(s)

Evarist Planet

getVars2test *Get phenotypic variables that were tested.*

## Description

Returns an object containing the names of the variables that were tested when the epheno object was created. Will return an object of class list. Variables of the same type (categorical, survival, etc) will be in the same slot of the list. The slot names are the types of the variables.

## Author(s)

Evarist Planet

## Examples

```
data(epheno)
getVars2test(epheno)
```
<span id="page-23-0"></span>getVars2test-methods *Methods for Function getVars2test in Package 'phenoTest'*

#### **Description**

Methods for function getVars2test in Package 'phenoTest'. For more information read the funcion's manual.

#### Methods

signature( $x =$ "epheno") Method for an object of class epheno.

gsea *GSEA (Gene Set Enrichment Analysis).*

#### Description

Computes the enrichment scores and simulated enrichment scores for each variable and signature. An important parameter of the function is logScale. Its default value is TRUE which means that by default the provided scores (i.e. fold changes, hazard ratios) will be log scaled. Remember to change this parameter to FALSE if your scores are already log scaled. The getEs, getEsSim, getFc, getHr and getFcHr methods can be used to acces each subobject. For more information please visit the man pages of each method.

It also computes the NES (normalized enrichment score), p values and fdr (false discovery rate) for all variables and signatures. For an overview of the output use the summary method.

In case of providing gene sets which have more than 10 distinct lengths an approximation of the calculation of the enrichment score simulations (ESM) will be computed. The value of the ESM only depends on the length of the gene set. Therefore we compute the ESM over a grid of possible gene set lengths which are representative of the lengths of the provided gene sets. Then we fit a generalized additive model model with cubic splines to predict the NES value based on the length of every gene set. This provides a much faster approach that can be very useful when we need to run the software over a huge number of gene sets.

#### Usage

```
gsea(x,gsets,logScale=TRUE, absVals=FALSE, averageRepeats=FALSE, B=1000,
     mc.cores=1, test="perm",p.adjust.method="none",
     pval.comp.method="original",pval.smooth.tail=TRUE,minGenes=10,
     maxGenes=500,center=FALSE)
```
gsea 25 and 25 and 26 and 26 and 26 and 26 and 26 and 26 and 26 and 26 and 26 and 26 and 26 and 26 and 26 and 26 and 26 and 26 and 26 and 26 and 26 and 26 and 26 and 26 and 26 and 26 and 26 and 26 and 26 and 26 and 26 and

## **Arguments**

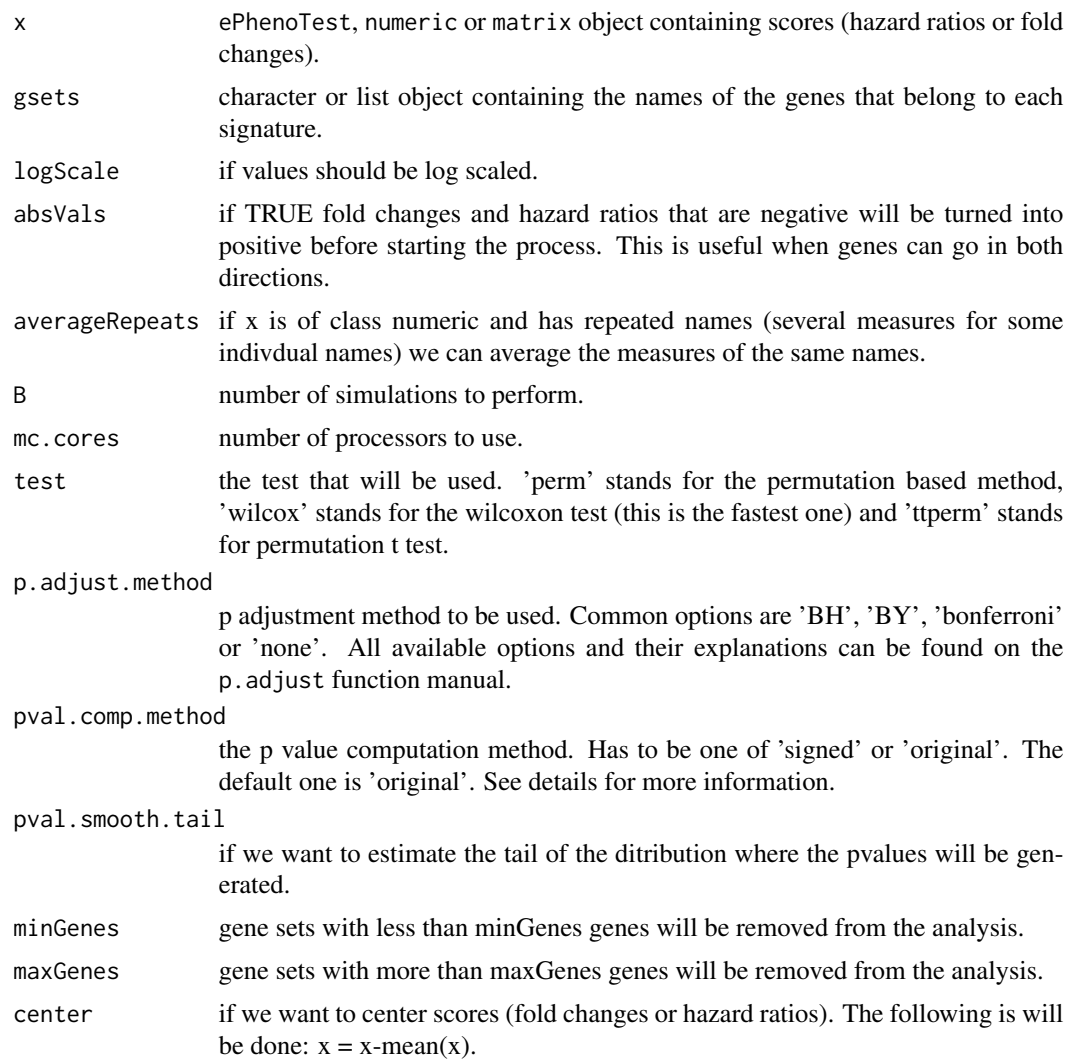

## Details

The following preprocessing was done on the provided scores (i.e. fold changes, hazard ratios) to avoid errors during the enrichment score computation: -When having two scores with the same name its average was used. -Zeros were removed. -Scores without names (which can not be in any signature) removed. -Non complete cases (i.e. NAs, NaNs) were removed. ES score was calculated for each signature and variable (see references). If parameter test is 'perm' the signature was permutted and the ES score was recalculated (this happened B times for each variable, 1000 by default). If test is 'wilcox' a wilcoxon test in which we test the fact that the average value of the genes that do belong to our signtaure is different from the average value of the genes that do not belong to our signature will be performed. If test is 'ttperm' a permutation t-test will be used. Take into account that the final plot will be different when 'wilcox' is used.

The simulated enrichment scores and the calculated one are used to find the p value.

P value calculation depends on the parameter pval.comp.method. The default value is 'original'. In 'original' we are simply computing the proportion of anbolute simulated ES which are larger than the observed absolute ES. In 'signed' we are computing the proportion of simulated ES which are larger than the observed ES (in case of having positive enrichment score) and the proportion of simulated ES which are smaller than the observed ES (in case of having negative enrichment score).

#### Author(s)

Evarist Planet

## References

Aravind Subramanian, (October 25, 2005) *Gene Set Enrichment Analysis*. [www.pnas.org/cgi/](www.pnas.org/cgi/doi/10.1073/pnas.0506580102) [doi/10.1073/pnas.0506580102](www.pnas.org/cgi/doi/10.1073/pnas.0506580102)

C.A. Tsai and J.J. Chen. *Kernel estimation for adjusted p-values in multiple testing. Computational Statistics & Data Analysis* [http://econpapers.repec.org/article/eeecsdana/v\\_3a51\\_3ay\\_](http://econpapers.repec.org/article/eeecsdana/v_3a51_3ay_3a2007_3ai_3a8_3ap_3a3885-3897.htm) [3a2007\\_3ai\\_3a8\\_3ap\\_3a3885-3897.htm](http://econpapers.repec.org/article/eeecsdana/v_3a51_3ay_3a2007_3ai_3a8_3ap_3a3885-3897.htm)

#### See Also

gsea.go

### Examples

```
#load epheno object
data(epheno)
epheno
#we construct two signatures
sign1 <- sample(featureNames(epheno))[1:20]
sign2 <- sample(featureNames(epheno))[50:75]
mySignature <- list(sign1,sign2)
names(mySignature) <- c('My first signature','My preferred signature')
#run gsea functions
gseaData <- gsea(x=epheno,gsets=mySignature,B=100,mc.cores=1)
my.summary <- summary(gseaData)
my.summary
#plot(gseaData)
```
gsea.selGsets *Subset an object of class gseaData.*

#### **Description**

gsea.selGsets to select a subgroup of gene sets from an object of class gseaData. gsea.selVars to select a subgroup of variables from an object of class gseaData.

<span id="page-25-0"></span>

## <span id="page-26-0"></span>gsea2html 27

## Usage

```
gsea.selGsets(x, selGsets)
gsea.selVars(x, selVars)
```
## Arguments

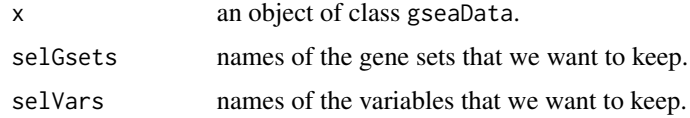

## Value

Returns an object of class gseaData.

## Author(s)

Evarist Planet

gsea2html *Export an object of class gseaData to an html file.*

## Description

Exports gseaData objects to html files with plots and links to online databases.

## Usage

gsea2html(gseaData, epheno, variable, title = "", path, file, digits = 3, plotEs = FALSE, limit=100)

## Arguments

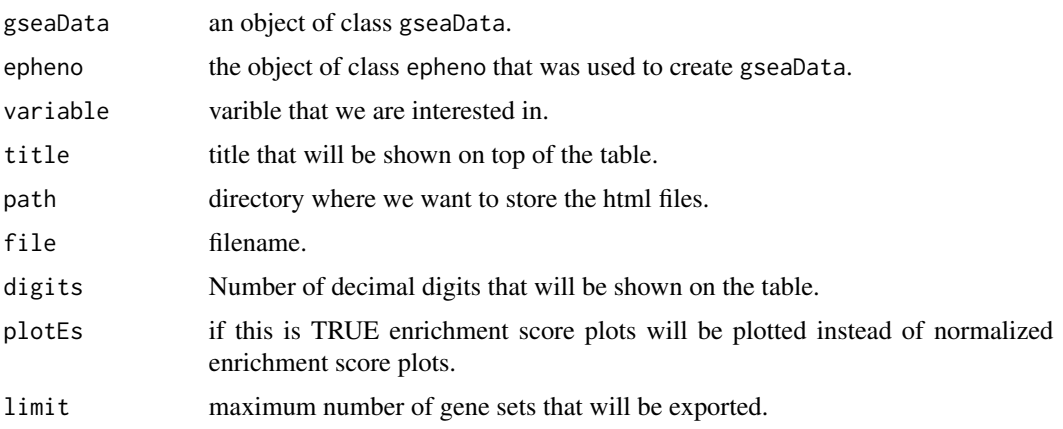

#### <span id="page-27-0"></span>Details

This function produces a browseable version of the table that we can obtain with summary(gseaData). We will obtain one plot per NES (or ES) and we will be able to see which genes belong to each gene set and the values they have in the epheno object.

## Author(s)

Evarist Planet

#### Examples

```
#WITH PROBESET AS IDENTIFIER
data(eset)
data(epheno)
set.seed(777)
sign1 <- sample(featureNames(eset))[1:20]
sign2 <- sample(featureNames(eset))[1:50]
mySignature <- list(sign1,sign2)
names(mySignature) <- c('My first signature','Another signature')
mySignature
mygsea <- gsea(x=epheno[,1],gsets=mySignature,B=100,p.adjust='BH')
summary(mygsea)
#following line has been commented to prevent the creation of files
#gsea2html(gseaData=mygsea,epheno=epheno,variable=phenoNames(epheno)[1],title='My test',path='~/Desktop',file=
#WITH ENTREZID AS IDENTIFIER
data(eset.genelevel)
eset.genelevel
set.seed(777)
sign1 <- sample(featureNames(eset.genelevel))[1:20]
sign2 <- sample(featureNames(eset.genelevel))[1:50]
mySignature.genelevel <- list(sign1,sign2)
names(mySignature.genelevel) <- c('My first signature','Another signature')
mySignature.genelevel
```

```
epheno.genelevel <- ExpressionPhenoTest(eset.genelevel,vars2test=list(categorical='lymph.node.status'))
mygsea.genelevel <- gsea(x=epheno.genelevel,gsets=mySignature.genelevel,B=100,p.adjust='BH')
summary(mygsea.genelevel)
```
#following line has been commented to prevent the creation of files #gsea2html(gseaData=mygsea.genelevel,epheno=epheno.genelevel,variable=phenoNames(epheno.genelevel),title='My t

gseaData-class *Class "gseaData"*

## <span id="page-28-0"></span>gseaSignatures 29

#### **Description**

This class is an ES (enrichment score) and ES.sim (simulated enrichment score) container that will be used in the GSEA (Gene Set Enrichment Analysis) process. There is one container for every gene signature.

#### Objects from the Class

Objects can be created by calls of the form new("gseaData", ...).

#### **Slots**

.Data: Object of class "list" .

gseaSignaturesSign: Object of class "gseaSignaturesSign" or "gseaSignaturesVar".

gseaSignificanceSign: Object of class "gseaSignificanceSign" or "gseaSignificanceVar".

## Extends

Class ["list"](#page-0-0), from data part. Class ["vector"](#page-0-0), by class "list", distance 2. Class ["AssayData"](#page-0-0), by class "list", distance 2.

## Methods

 $getss$  signature( $x = "gseabata")$ : Returns the enrichment scores.

- $getEsSim$  signature(x = "gseaData"): Returns the simulated enrichemt scores (the ones obtained after permutations).
- **getFcHr** signature( $x =$  "gseaData"): Returns the fold change and/or the hazard ratio that were used to compute the enrichment scores.

#### Author(s)

Evarist Planet

#### Examples

```
showClass("gseaSignaturesSign")
```
gseaSignatures *Compute ES (enrichment scores) and es.sim (simulated enrichment scores) for given phenotipic variable(s) and signature(s).*

#### **Description**

This function has been deprecated. You could better use gsea instead.

This function computes the first step in the process of obtaining a GSEA-like plot. It computes the enrichment scores and simulated enrichment scores for each variable and signature. The output will usually be used as input for the gseaSignificance function. An important parameter of the function is logScale. Its default value is TRUE which means that by default the provided scores (i.e. fold changes, hazard ratios) will be log scaled. Remember to change this parameter to FALSE if your scores are already log scaled. The getEs, getEsSim, getFc, getHr and getFcHr methods can be used to acces each subobject. For more information please visit the man pages of each method.

#### Usage

```
gseaSignatures(x,gsets,logScale=TRUE,absVals=FALSE,averageRepeats=FALSE,
 B=1000,mc.cores=1,test='perm', minGenes=10,maxGenes=500,center=FALSE)
```
#### Arguments

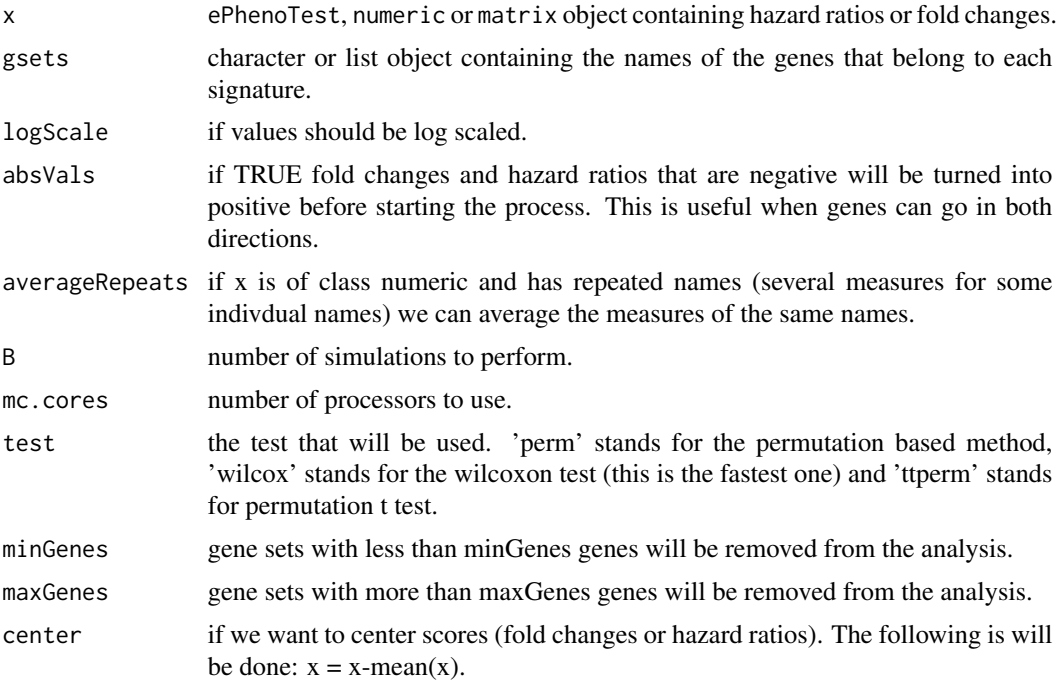

#### Details

The following preprocessing was done on the provided scores (i.e. fold changes, hazard ratios) to avoid errors during the enrichment score computation: -When having two scores with the same name its average was used. -Zeros were removed. -Scores without names (which can not be in any signature) removed. -Non complete cases (i.e. NAs, NaNs) were removed. ES score was calculated for each signature and variable (see references). If parameter test is 'perm' the signature was permutted and the ES score was recalculated (this happened B times for each variable, 1000 by

## <span id="page-30-0"></span>gseaSignatures-class 31

default). If test is 'wilcox' a wilcoxon test in which we test the fact that the average value of the genes that do belong to our signtaure is different from the average value of the genes that do not belong to our signature will be performed. If test is 'ttperm' a permutation t-test will be used. Take into account that the final plot will be different when 'wilcox' is used.

#### Author(s)

Evarist Planet

## References

Aravind Subramanian, (October 25, 2005) *Gene Set Enrichment Analysis*. [www.pnas.org/cgi/](www.pnas.org/cgi/doi/10.1073/pnas.0506580102) [doi/10.1073/pnas.0506580102](www.pnas.org/cgi/doi/10.1073/pnas.0506580102)

## Examples

```
#load epheno object
data(epheno)
epheno
#we construct two signatures
sign1 <- sample(featureNames(epheno))[1:20]
sign2 <- sample(featureNames(epheno))[50:75]
mySignature <- list(sign1,sign2)
names(mySignature) <- c('My first signature','My preferred signature')
#run gsea functions
#my.gseaSignatures <- gseaSignatures(x=epheno,signatures=mySignature,B=100,mc.cores=1)
#my.gseaSignificance <- gseaSignificance(my.gseaSignatures)
#my.summary <- summary(my.gseaSignificance)
#my.summary
#plot(my.gseaSignatures,my.gseaSignificance)
```
gseaSignatures-class *Class "gseaSignatures" ES and EsSim container.*

## Description

This object contains de ES (enrichment scores) and simulated ES that will be used in the GSEA (Gene Set Enrichment Analysis) process.

#### Objects from the Class

Objects can be created by calls of the form new("gseaSignatures", ...).

## <span id="page-31-0"></span>**Slots**

.Data: Object of class "list" .

- es: Object of class "numeric" Contains the observed enrichment scores. The ones that were compted from the data without permuting anything.
- es.sim: Object of class "numeric" Contains the enrichment score that were obtained after permutations.

signature: Object of class "numeric" The subset of genes we are interested in.

#### Extends

Class ["list"](#page-0-0), from data part. Class ["vector"](#page-0-0), by class "list", distance 2. Class ["AssayData"](#page-0-0), by class "list", distance 2.

#### Methods

No methods defined with class "gseaSignatures" in the signature.

#### Author(s)

Evarist Planet

#### Examples

showClass("gseaSignatures")

gseaSignatures-methods

*Methods for Function gseaSignatures in Package 'phenoTest'*

#### Description

Methods for function gseaSignatures in Package 'phenoTest'. For more information read the function's manual.

#### Methods

signature(x = "ANY", signatures = "character") Method for signature of class character.

- signature(x = "ANY", signatures = "GeneSet") Method for signature of class character.
- signature( $x =$  "epheno", signatures = "list") Method for an epheno object and several signatures stored in an object of class list.
- signature(x = "matrix", signatures = "GeneSetCollection") Method for an matrix object and several signatures stored in an object of class GeneSetCollection.
- signature(x = "epheno", signatures = "GeneSetCollection") Method for an epheno object and several signatures stored in an object of class GeneSetCollection.
- <span id="page-32-0"></span>signature(x = "numeric", signatures = "GeneSetCollection") Method for an numeric object and several signatures stored in an object of class GeneSetCollection.
- $signature(x = "matrix", signatures = "list")$  Method for an matrix object and several signatures stored in an object of class list.
- $signature(x = "numeric", signatures = "list")$  Method for an numeric object and several signatures stored in an object of class list.

gseaSignaturesSign-class

*Class "gseaSignaturesSign"*

## Description

This class is an ES (enrichment score) and ES.sim (simulated enrichment score) container that will be used in the GSEA (Gene Set Enrichment Analysis) process. There is one container for every gene signature.

#### Objects from the Class

Objects can be created by calls of the form new("gseaSignaturesSign", ...).

#### **Slots**

.Data: Object of class "list" .

- gseaSignatures: Object of class "gseaSignatures" This is the object that will contain the ES and ES.sim.
- es.sim.gam: Object of class "matrix" enrichment scores computed with the gam method.
- fc.hr: Object of class "character" fold change or hazard ratio used to compute the enrichment scores.
- s: Object of class "logical" The subset of genes we are interested in.
- test: Object of class "character" The statistical test that will be used.

#### Extends

Class ["list"](#page-0-0), from data part. Class ["vector"](#page-0-0), by class "list", distance 2. Class ["AssayData"](#page-0-0), by class "list", distance 2.

## Methods

**getEs** signature( $x =$ "gseaSignaturesSign"): Returns the enrichment scores.

- **getEsSim** signature( $x =$ "gseaSignaturesSign"): Returns the simulated enrichemt scores (the ones obtained after permutations).
- **getFcHr** signature( $x =$  "gseaSignaturesSign"): Returns the fold change and/or the hazard ratio that were used to compute the enrichment scores.
- gseaSignificance signature(x = "gseaSignaturesSign"): This is the next step in the process of performing GSEA. This funtion will test if the gene sets are enriched.

#### <span id="page-33-0"></span>Author(s)

Evarist Planet

## Examples

showClass("gseaSignaturesSign")

gseaSignaturesVar-class

*Class "gseaSignaturesVar"*

## **Description**

This class is an ES (enrichment score) and ES.sim (simulated enrichment score) container that will be used in the GSEA (Gene Set Enrichment Analysis) process. There is one container for every phenotype. Every one of this containers (of class gseaSignaturesSign) is a container itsef and has the enrichment scores of all signatures. GseaSignaturesVar contains one element per phenotype (phenotypic variable). Every one of this elements is of class gseaSignaturesSign and contains one element per signature.

#### Objects from the Class

Objects can be created by calls of the form new("gseaSignaturesVar", ...).

#### **Slots**

```
.Data: Object of class "list".
```
gseaSignatures: Object of class "gseaSignaturesSign" This object contains the enrichment scores and other elements that will be used in the GSEA process.

## Extends

Class ["list"](#page-0-0), from data part. Class ["vector"](#page-0-0), by class "list", distance 2. Class ["AssayData"](#page-0-0), by class "list", distance 2.

## Methods

getEs signature( $x =$  "gseaSignaturesVar"): Returns the enrichment scores.

- **getEsSim** signature( $x = "g$ seaSignaturesVar"): Returns the simulated enrichemt scores (the ones obtained after permutations).
- $getFcHr$  signature( $x = "gseaSigmagraaturesVar")$ : Returns the fold change and/or the hazard ratio that were used to compute the enrichment scores.

**gseaSignificance** signature( $x =$ "gseaSignaturesVar"): This is the next step in the process of performing GSEA. This funtion will test if the gene sets are enriched.

## <span id="page-34-0"></span>gseaSignificance 35

#### Author(s)

Evarist Planet

## Examples

showClass("gseaSignaturesVar")

gseaSignificance *ES' (enrichment scores) sifgnificance.*

## **Description**

This function has been deprecated. You could better use gsea instead.

This function performs the second step in the process of obtaining a GSEA-like plot. It computes the NES (normalized enrichment score), p values and fdr (false discovery rate) for all variables and signatures. A gseaSignaturesSign or gseaSignaturesVar object will be needed as input (these objects can be obtained with the gseaSignatures function). For an overview of the output use the summary method. The next step after using the gseaSignificance function would be using the plot method.

#### Usage

gseaSignificance(x,p.adjust.method='none',pval.comp.method='original',pval.smooth.tail=TRUE)

#### Arguments

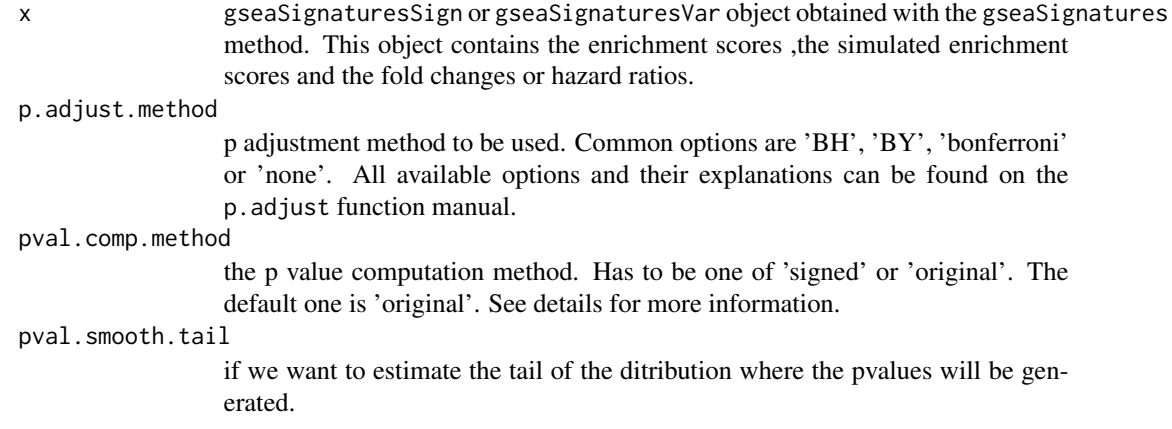

## Details

The simulated enrichment scores and the calculated one are used to find the p value.

P value calculation depends on the parameter pval.comp.method. The default value is 'original'. In 'original' we are simply computing the proportion of anbolute simulated ES which are larger than the observed absolute ES. In 'signed' we are computing the proportion of simulated ES which are larger than the observed ES (in case of having positive enrichment score) and the proportion of simulated ES which are smaller than the observed ES (in case of having negative enrichment score).

#### <span id="page-35-0"></span>Author(s)

Evarist Planet

#### References

Aravind Subramanian, (October 25, 2005) *Gene Set Enrichment Analysis*. [www.pnas.org/cgi/](www.pnas.org/cgi/doi/10.1073/pnas.0506580102) [doi/10.1073/pnas.0506580102](www.pnas.org/cgi/doi/10.1073/pnas.0506580102)

C.A. Tsai and J.J. Chen. *Kernel estimation for adjusted p-values in multiple testing. Computational Statistics & Data Analysis* [http://econpapers.repec.org/article/eeecsdana/v\\_3a51\\_3ay\\_](http://econpapers.repec.org/article/eeecsdana/v_3a51_3ay_3a2007_3ai_3a8_3ap_3a3885-3897.htm) [3a2007\\_3ai\\_3a8\\_3ap\\_3a3885-3897.htm](http://econpapers.repec.org/article/eeecsdana/v_3a51_3ay_3a2007_3ai_3a8_3ap_3a3885-3897.htm)

### Examples

#for examples see the help file of gseaSigntaures: ?gseaSignatures

gseaSignificanceSign-class

*Class "gseaSignificanceSign"*

#### Description

This object contains the results of the test of enrichment that was performed on each gene set. There is one container for every gene signature.

#### Objects from the Class

Objects can be created by calls of the form new("gseaSignificanceSign", ...).

## **Slots**

.Data: Object of class "list" .

gseaSignificance: Object of class "matrix" Contains the statistics. Use the summary method to access this information.

p.adjust.method: Object of class "character" The p-value adjustment method that was used.

## Extends

Class ["list"](#page-0-0), from data part. Class ["vector"](#page-0-0), by class "list", distance 2. Class ["AssayData"](#page-0-0), by class "list", distance 2.

## **Methods**

No methods defined with class "gseaSignificanceSign" in the signature.

#### Author(s)

Evarist Planet

<span id="page-36-0"></span>gseaSignificance Var-class 37

## Examples

showClass("gseaSignificanceSign")

gseaSignificanceVar-class

*Class "gseaSignificanceVar"*

## Description

This object contains the results of the test of enrichment that was performed on each gene set and phenotype. There is one container for every phenotype. Every one of this containers (of class gseaSignificanceSign) is a container itsef and has the results of the tests for all signatures. GseaSignificanceVar contains one element per phenotype (phenotypic variable). Every one of this elements is of class gseaSignificanceSign and contains one element per signature.

## Objects from the Class

Objects can be created by calls of the form new("gseaSignificanceVar", ...).

## Slots

```
.Data: Object of class "list" .
```
gseaSignificance: Object of class "gseaSignificanceSign" This object contains the results of the tests.

## Extends

Class ["list"](#page-0-0), from data part. Class ["vector"](#page-0-0), by class "list", distance 2. Class ["AssayData"](#page-0-0), by class "list", distance 2.

#### Methods

No methods defined with class "gseaSignificanceVar" in the signature.

#### Author(s)

Evarist Planet

## Examples

showClass("gseaSignificanceVar")

<span id="page-37-0"></span>

## Description

Show the associations between clusters that each sample belongs to and each phenotype in a heatmap and/or a Kaplan-Meier plot.

## Usage

```
heatmapPhenoTest(x, signatures, vars2test, probes2genes = FALSE,
filterVar, filteralpha = 0.05, distCol = "pearson", nClust = 2, distRow
= "cor", p.adjust.method = "none", simulate.p.value = FALSE, B = 10^5,
linkage = "average", equalize = FALSE, center = TRUE, col, survCol,
heat.kaplan="both", ...)
```
## Arguments

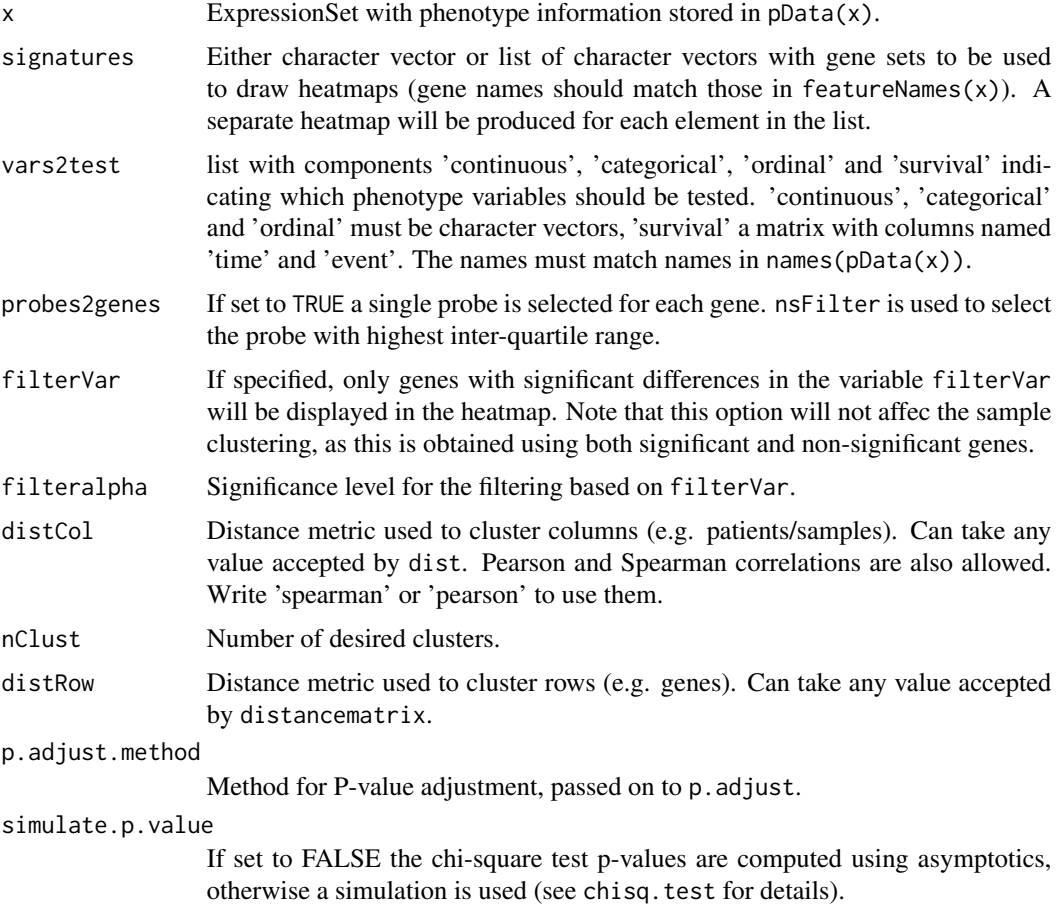

## heatmapPhenoTest 39

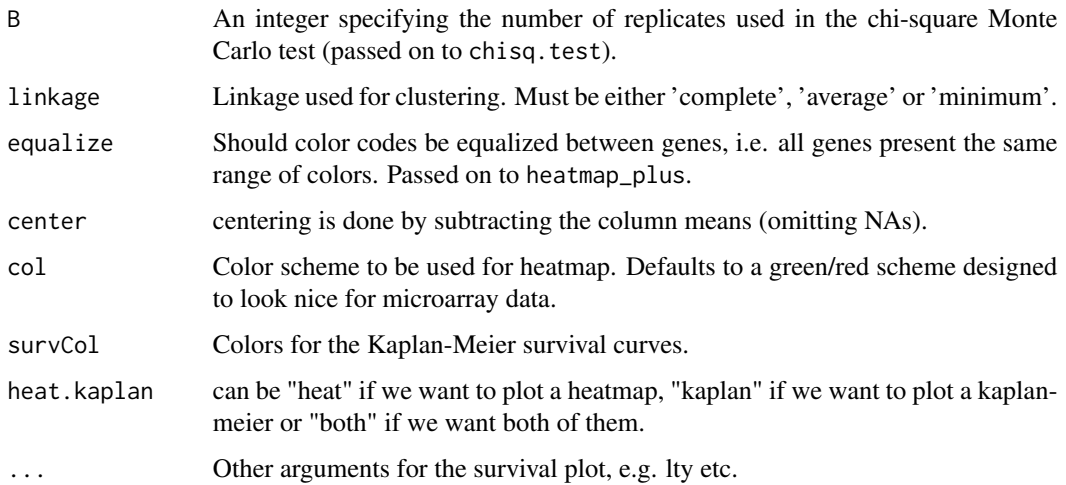

## Details

Makes two clusters of samples based on the expression levels of the genes from the given signature and plots a heatmap and/or a Kaplan-Meier showing the association between belonging to one cluster or the other and each phenotype.

For variables in vars2test\\$continuous and vars2test\\$ordinal a Kruskal-Wallis Rank Sum test is used; for vars2test\\$categorical a chi-square test (with exact p-value if simulate.p.value is set to TRUE); for var2test\\$survival a Cox proportional hazards likelihood-ratio test.

## Author(s)

David Rossell

## Examples

```
#load data
data(eset)
eset
#construct vars2test
survival <- matrix(c("Relapse","Months2Relapse"),ncol=2,byrow=TRUE)
colnames(survival) <- c('event','time')
vars2test <- list(survival=survival)
vars2test
#construct a signature
sign <- sample(featureNames(eset))[1:20]
#make plot
heatmapPhenoTest(eset,sign,vars2test=vars2test,heat.kaplan='heat')
heatmapPhenoTest(eset,sign,vars2test=vars2test,heat.kaplan='kaplan')
```

```
heatmapPhenoTest-methods
```
*Methods for Function heatmapPhenoTest in Package 'phenoTest'*

## Description

Methods for function heatmapPhenoTest in Package 'phenoTest'. For more information read the function's manual.

## Methods

- signature(x = "ExpressionSet", signatures = "character") Method for an ExpressionSet object and one signature stored in an object of class character.
- signature(x = "ExpressionSet", signatures = "list") Method for an ExpressionSet object and several signatures stored in an object of class list.
- signature(x = "ExpressionSet", signatures = "missing") Method for an ExpressionSet object and no signatures.
- signature(x = "ExpressionSet", signatures = "GeneSet") Method for an ExpressionSet object and one signature stored in an object of class GeneSet.
- signature(x = "ExpressionSet", signatures = "GeneSetCollection") Method for an ExpressionSet object and several signatures stored in an object of class GeneSetCollection.

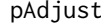

#### pAdjust *Adjust p values of an epheno object.*

#### **Description**

Adjusts the p values of an epheno object. The p.adjust function will be used. For more information read the p.adjust function's help.

#### Usage

 $p$ Adjust(x, method = "BH")

#### Arguments

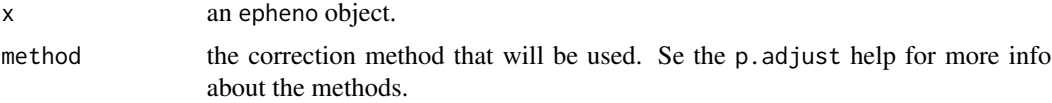

## Author(s)

Evarist Planet

## <span id="page-40-0"></span>pAdjust-methods 41

#### Examples

```
#load epheno object
data(epheno)
epheno
#Adjust pvalue
p.adjust.method(epheno)
epheno <- pAdjust(epheno,method='BH')
p.adjust.method(epheno)
```
pAdjust-methods *Methods for Function pAdjust in Package 'phenoTest'*

## Description

Methods for function pAdjust in Package 'phenoTest'. This function adjusts the p-values of an epheno object. For more informe read the function's manual.

## Methods

signature( $x =$  "epheno") Adjusts the pvalues of an epheno object.

## Author(s)

Evarist Planet

pca *Principal components plot.*

## Description

Creates a Principal Components plot where we can show paired samples, and confidence intervals for the mean of every group of interest. We can also choose the component or components we want to plot.

#### Usage

```
pca(x, group, group2, pair, names, ellipse = FALSE, main = ", components = c(1, 2))
```
## <span id="page-41-0"></span>Arguments

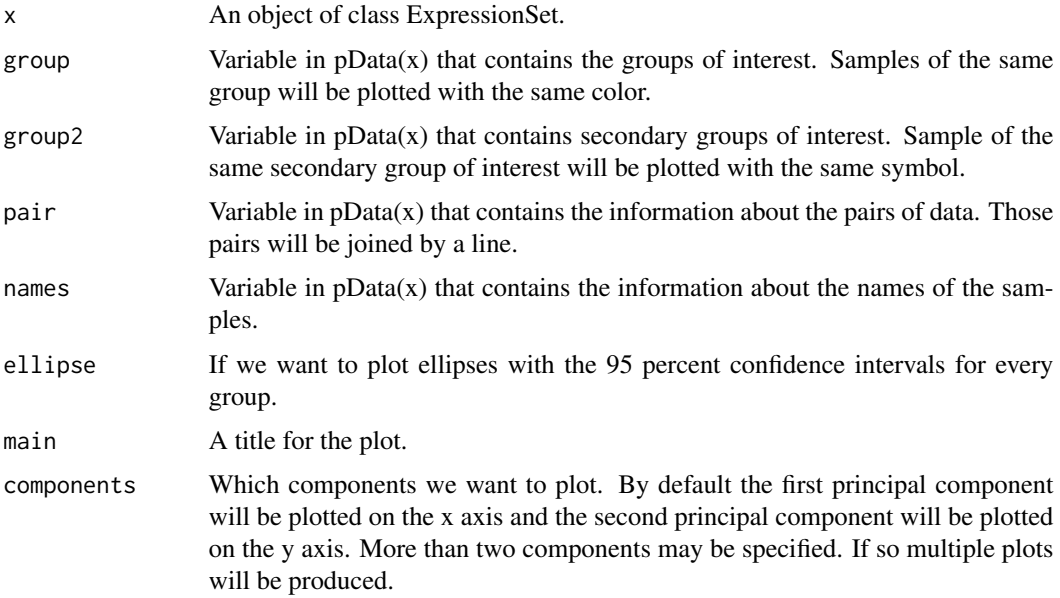

## Author(s)

Evarist Planet

## See Also

prcomp.

## Examples

```
data(eset)
pca(x=eset, group='Relapse', names='GEOaccession')
#pca(x=eset, group='Relapse', names='GEOaccession', components=1:3)
```
plot.gseaData *GSEA-like Plot.*

## Description

Builds a GSEA plot using a gseaData object. gseaData object can be obtained with the gsea function.

## Usage

```
plot.gseaData(x,selGsets,selVars,...)
```
## <span id="page-42-0"></span>plot.gseaSignatures 43

## Arguments

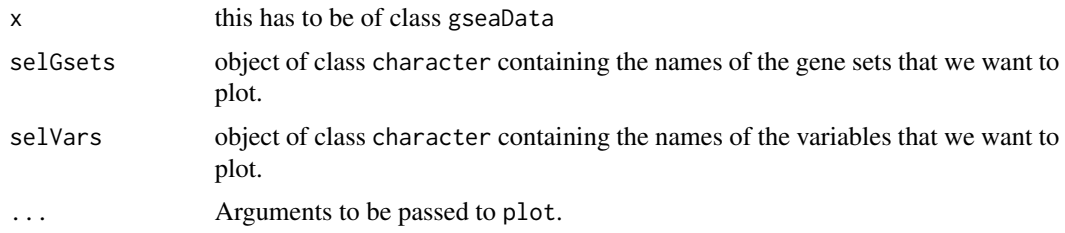

#### Author(s)

Evarist Planet

## References

Aravind Subramanian, (October 25, 2005) *Gene Set Enrichment Analysis*. [www.pnas.org/cgi/](www.pnas.org/cgi/doi/10.1073/pnas.0506580102) [doi/10.1073/pnas.0506580102](www.pnas.org/cgi/doi/10.1073/pnas.0506580102)

## Examples

#for examples see the help file of gseaSigntaures: ?gseaSignatures

plot.gseaSignatures *GSEA-like Plot.*

## Description

Builds a GSEA plot using a gseaSignature object (one of gseaSignaturesSign or gseaSignaturesVar obtained with the gseaSignatures function) and a gseaSignificance object (one of gseaSignificanceSign or gseaSignificanceVar obtained with the gseaSignificance function).

## Usage

plot.gseaSignaturesSign(x,gseaSignificance,es.ylim,nes.ylim,es.nes="both",...)

## Arguments

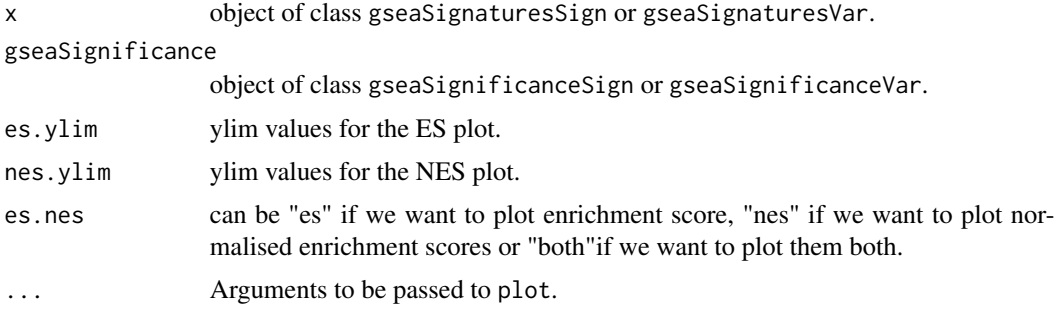

#### <span id="page-43-0"></span>Author(s)

Evarist Planet

#### References

Aravind Subramanian, (October 25, 2005) *Gene Set Enrichment Analysis*. [www.pnas.org/cgi/](www.pnas.org/cgi/doi/10.1073/pnas.0506580102) [doi/10.1073/pnas.0506580102](www.pnas.org/cgi/doi/10.1073/pnas.0506580102)

#### See Also

plot.gseaSignaturesSign, plot.gseaSignaturesVar

## Examples

#for examples see the help file of gseaSigntaures: ?gseaSignatures

show-methods *Methods for Function show in Package 'methods'.*

#### Description

Methods for function show in Package 'methods'.

#### Methods

```
signature(object = "AnnotatedDataFrame") Will show an object of class AnnotatedDataFrame.
signature(object = "ANY") Will show an object of class ANY.
signature(object = "classRepresentation") Will show an object of class classRepresentation.
signature(object = "container") Will show an object of class container.
signature(object = "epheno") Will show an object of class epheno.
signature(object = "eSet") Will show an object of class eSet.
signature(object = "genericFunction") Will show an object of class genericFunction.
signature(object = "gseaSignaturesSign") Will show an object of class gseaSignaturesSign.
signature(object = "gseaSignaturesVar") Will show an object of class gseaSignaturesVar.
signature(object = "gseaSignificanceSign") Will show an object of class gseaSignificanceSign.
signature(object = "gseaSignificanceVar") Will show an object of class gseaSignificanceVar.
signature(object = "LargeDataObject") Will show an object of class LargeDataObject.
signature(object = "MethodDefinition") Will show an object of class MethodDefinition.
signature(object = "MethodSelectionReport") Will show an object of class MethodSelectionReport.
signature(object = "MethodWithNext") Will show an object of class MethodWithNext.
signature(object = "MIAME") Will show an object of class MIAME.
signature(object = "namedList") Will show an object of class namedList.
```

```
signature(object = "ObjectsWithPackage") Will show an object of class ObjectsWithPackage.
signature(object = "oldClass") Will show an object of class oldClass.
signature(object = "ScalarCharacter") Will show an object of class ScalarCharacter.
signature(object = "ScalarObject") Will show an object of class ScalarObject.
signature(object = "signature") Will show an object of class signature.
signature(object = "TestResults") Will show an object of class TestResults.
signature(object = "traceable") Will show an object of class traceable.
signature(object = "Versioned") Will show an object of class Versioned.
signature(object = "Versions") Will show an object of class Versions.
```
signature(object = "VersionsNull") Will show an object of class VersionsNull.

smoothCoxph *Plots the Cox proportional hazard smoothed by gene expression level.*

#### Description

Builds a plot showing how hazard behaves over different levels of expression of a given gene. Confidence intervals are also provided.

#### Usage

smoothCoxph(time, event, x, xlim, ylim, xlab, ylab, logrisk=TRUE, ...)

## **Arguments**

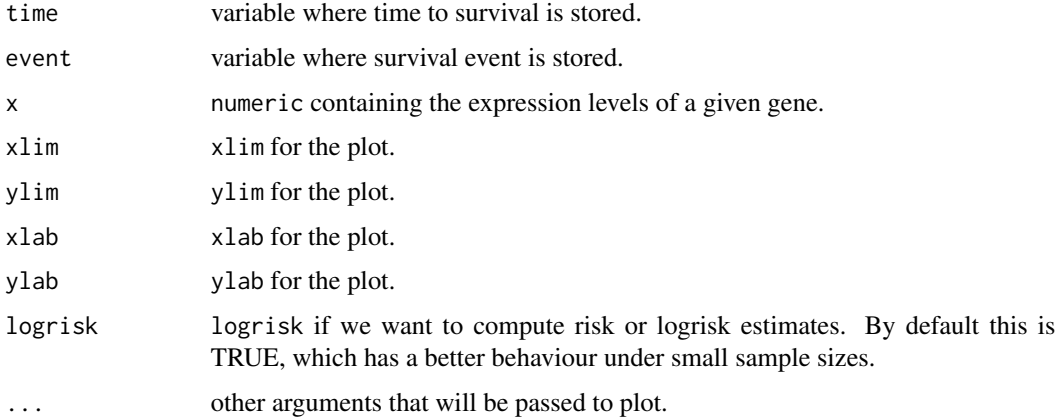

#### Author(s)

David Rossell.

## Examples

```
#load eset
data(eset)
```

```
#make plot
smoothCoxph(pData(eset)$Months2Relapse,pData(eset)$Relapse,exprs(eset)[25,])
```
summary.gseaData *Obtain a data.frame with the pvalues and fdr for all signatures and variables of a gseaData object.*

## Description

Builds a data.frame object that can easily be written to a csv file containing the ES, NES, pval.ES, pval.NES and FDR.

## Usage

```
summary.gseaData(object,...)
```
#### Arguments

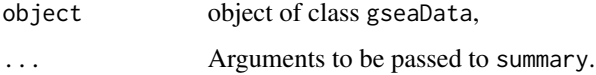

## Author(s)

Evarist Planet

## References

Aravind Subramanian, (October 25, 2005) *Gene Set Enrichment Analysis*. [www.pnas.org/cgi/](www.pnas.org/cgi/doi/10.1073/pnas.0506580102) [doi/10.1073/pnas.0506580102](www.pnas.org/cgi/doi/10.1073/pnas.0506580102)

#### See Also

summary.gseaSignificanceSign, summary.gseaSignificanceVar

## Examples

#for examples see the help file of gseaSigntaures: ?gsea

<span id="page-45-0"></span>

```
summary.gseaSignificance
```
*Obtain a data.frame with the pvalues and fdr for all signatures and variables of a gseaSignificanceSign or gseaSignificanceVar object.*

## Description

Builds a data.frame object that can easily be written to a csv file containing the ES, NES, pval.ES, pval.NES and FDR.

## Usage

```
summary.gseaSignificanceSign(object,...)
```
## Arguments

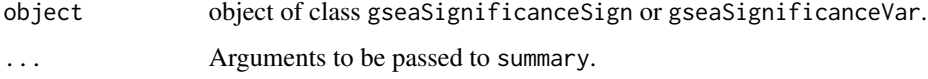

## Author(s)

Evarist Planet

#### References

Aravind Subramanian, (October 25, 2005) *Gene Set Enrichment Analysis*. [www.pnas.org/cgi/](www.pnas.org/cgi/doi/10.1073/pnas.0506580102) [doi/10.1073/pnas.0506580102](www.pnas.org/cgi/doi/10.1073/pnas.0506580102)

#### Examples

#for examples see the help file of gseaSigntaures: ?gseaSignatures

write.html *Write a data.frame to an html file.*

## Description

Creates an html file with links and plots from a table.

## Usage

```
write.html(x, links, tiny.pic, tiny.pic.size = 100, title = "", file, digits = 3)
```
## Arguments

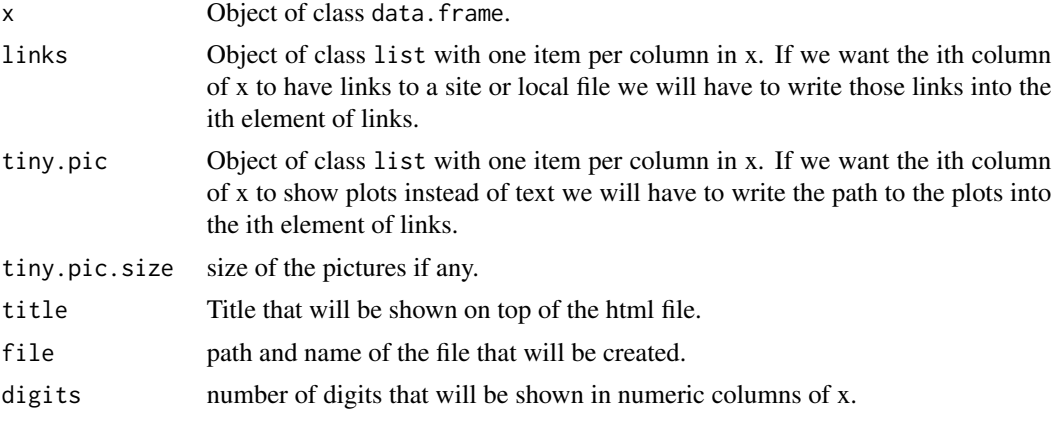

## Author(s)

Evarist Planet

## See Also

write.csv, write.table, htmlpage

## Examples

```
##
##Code has been commented to avoid the creation of files
##
#(x <- data.frame(gene.symbol=c('AARS','ABCF1','ABLIM1'),value=c(2.054,30.024,5.0221),plot=rep('Open',3)))
#tiny.pic <- links <- vector('list',length=ncol(x))
#links[[1]] <- paste('http://www.genecards.org/index.php?path=/Search/keyword/',x[,1])
#for (i in 1:nrow(x)) {
# png(paste('~/Desktop/',x[i,1],'.png',sep=''))
# plot(1:3,log(1:3))
# dev.off()
#}
#tiny.pic[[3]] <- links[[3]] <- paste(x[,1],'.png',sep='')
#write.html(x,links=links,tiny.pic=tiny.pic,file='~/Desktop/x.html',title='My html test')
```
# <span id="page-48-0"></span>**Index**

∗ classes epheno-class, [8](#page-7-0) gseaData-class, [28](#page-27-0) gseaSignatures-class, [31](#page-30-0) gseaSignaturesSign-class, [33](#page-32-0) gseaSignaturesVar-class, [34](#page-33-0) gseaSignificanceSign-class, [36](#page-35-0) gseaSignificanceVar-class, [37](#page-36-0) ∗ datasets epheno, [7](#page-6-0) eset, [11](#page-10-0) eset.genelevel, [12](#page-11-0) export2CSV, [15](#page-14-0) ExpressionPhenoTest, [16](#page-15-0) get gseaSignatures' elements, [21](#page-20-0) getters for the epheno object, [22](#page-21-0) getVars2test, [23](#page-22-0) gsea, [24](#page-23-0) gseaSignatures, [29](#page-28-0) gseaSignificance, [35](#page-34-0) pca, [41](#page-40-0) plot.gseaData, [42](#page-41-0) plot.gseaSignatures, [43](#page-42-0) smoothCoxph, [45](#page-44-0) summary.gseaData, [46](#page-45-0) summary.gseaSignificance, [47](#page-46-0) ∗ graph barplotSignatures, [3](#page-2-0) ∗ methods barplotSignatures-methods, [5](#page-4-0) barplotSignifSignatures-methods, [5](#page-4-0) export2CSV-methods, [15](#page-14-0) getVars2test-methods, [24](#page-23-0) gseaSignatures-methods, [32](#page-31-0) heatmapPhenoTest-methods, [40](#page-39-0) pAdjust-methods, [41](#page-40-0) show-methods, [44](#page-43-0) [,epheno,ANY,ANY,ANY-method *(*getters for the epheno object*)*, [22](#page-21-0)

[,epheno,ANY,ANY-method *(*epheno-class*)*, [8](#page-7-0) approach *(*getters for the epheno object*)*, [22](#page-21-0) approach,epheno-method *(*epheno-class*)*, [8](#page-7-0) AssayData, *[29](#page-28-0)*, *[32](#page-31-0)[–34](#page-33-0)*, *[36,](#page-35-0) [37](#page-36-0)* barplotSignatures, [3](#page-2-0) barplotSignatures,epheno,character-method *(*barplotSignatures-methods*)*, [5](#page-4-0) barplotSignatures,epheno,GeneSet-method *(*barplotSignatures-methods*)*, [5](#page-4-0) barplotSignatures,epheno,GeneSetCollection-method *(*barplotSignatures-methods*)*, [5](#page-4-0) barplotSignatures,epheno,list-method *(*barplotSignatures-methods*)*, [5](#page-4-0) barplotSignatures-methods, [5](#page-4-0) barplotSignifSignatures *(*barplotSignatures*)*, [3](#page-2-0) barplotSignifSignatures,epheno,character-method *(*barplotSignifSignatures-methods*)*, [5](#page-4-0) barplotSignifSignatures,epheno,GeneSet-method *(*barplotSignifSignatures-methods*)*, [5](#page-4-0) barplotSignifSignatures,epheno,GeneSetCollection-method *(*barplotSignifSignatures-methods*)*, [5](#page-4-0) barplotSignifSignatures,epheno,list-method *(*barplotSignifSignatures-methods*)*, [5](#page-4-0) barplotSignifSignatures-methods, [5](#page-4-0) ClusterPhenoTest, [6](#page-5-0) dim,epheno-method *(*epheno-class*)*, [8](#page-7-0) epheno, [7](#page-6-0) epheno-class, [8](#page-7-0) epheno2html, [10](#page-9-0)

eSet, *[9](#page-8-0)* eset, [11](#page-10-0) eset.genelevel, [12](#page-11-0) eset2genelevel, [14](#page-13-0) export2CSV, [15](#page-14-0) export2CSV,epheno-method *(*export2CSV-methods*)*, [15](#page-14-0) export2CSV-methods, [15](#page-14-0) ExpressionPhenoTest, [16](#page-15-0) ExpressionSet, *[9](#page-8-0)* findCopyNumber, [17](#page-16-0) genesInArea, [20](#page-19-0) get gseaSignatures' elements, [21](#page-20-0) getEs *(*get gseaSignatures' elements*)*, [21](#page-20-0) getEs,gseaData-method *(*gseaData-class*)*, [28](#page-27-0) getEs,gseaSignaturesSign-method *(*gseaSignaturesSign-class*)*, [33](#page-32-0) getEs,gseaSignaturesVar-method *(*gseaSignaturesVar-class*)*, [34](#page-33-0) getEsPositions, [21](#page-20-0) getEsSim *(*get gseaSignatures' elements*)*, [21](#page-20-0) getEsSim,gseaData-method *(*gseaData-class*)*, [28](#page-27-0) getEsSim,gseaSignaturesSign-method *(*gseaSignaturesSign-class*)*, [33](#page-32-0) getEsSim,gseaSignaturesVar-method *(*gseaSignaturesVar-class*)*, [34](#page-33-0) getFc *(*getters for the epheno object*)*, [22](#page-21-0) getFc,epheno-method *(*epheno-class*)*, [8](#page-7-0) getFcHr *(*get gseaSignatures' elements*)*, [21](#page-20-0) getFcHr,gseaData-method *(*gseaData-class*)*, [28](#page-27-0) getFcHr,gseaSignaturesSign-method *(*gseaSignaturesSign-class*)*, [33](#page-32-0) getFcHr,gseaSignaturesVar-method *(*gseaSignaturesVar-class*)*, [34](#page-33-0) getHr *(*getters for the epheno object*)*, [22](#page-21-0) getHr,epheno-method *(*epheno-class*)*, [8](#page-7-0) getMeans *(*getters for the epheno object*)*, [22](#page-21-0) getMeans,epheno-method *(*epheno-class*)*, [8](#page-7-0)

getNes *(*get gseaSignatures' elements*)*, [21](#page-20-0) getPostProbs *(*getters for the epheno object*)*, [22](#page-21-0) getPostProbs,epheno-method *(*epheno-class*)*, [8](#page-7-0) getPvals *(*getters for the epheno object*)*, [22](#page-21-0) getPvals,epheno-method *(*epheno-class*)*, [8](#page-7-0) getSignif *(*getters for the epheno object*)*, [22](#page-21-0) getSignif,epheno-method *(*epheno-class*)*, [8](#page-7-0) getSummaryDif *(*getters for the epheno object*)*, [22](#page-21-0) getSummaryDif,epheno-method *(*epheno-class*)*, [8](#page-7-0) getters for the epheno object, [22](#page-21-0) getVars2test, [23](#page-22-0) getVars2test,epheno-method *(*getVars2test-methods*)*, [24](#page-23-0) getVars2test-methods, [24](#page-23-0) gsea, [24](#page-23-0) gsea.selGsets, [26](#page-25-0) gsea.selVars *(*gsea.selGsets*)*, [26](#page-25-0) gsea2html, [27](#page-26-0) gseaData-class, [28](#page-27-0) gseaSignatures, [29](#page-28-0) gseaSignatures,ANY,character-method *(*gseaSignatures-methods*)*, [32](#page-31-0) gseaSignatures,ANY,GeneSet-method *(*gseaSignatures-methods*)*, [32](#page-31-0) gseaSignatures,epheno,GeneSetCollection-method *(*gseaSignatures-methods*)*, [32](#page-31-0) gseaSignatures,epheno,list-method *(*gseaSignatures-methods*)*, [32](#page-31-0) gseaSignatures,matrix,GeneSetCollection-method *(*gseaSignatures-methods*)*, [32](#page-31-0) gseaSignatures,matrix,list-method *(*gseaSignatures-methods*)*, [32](#page-31-0) gseaSignatures,numeric,GeneSetCollection-method *(*gseaSignatures-methods*)*, [32](#page-31-0) gseaSignatures,numeric,list-method *(*gseaSignatures-methods*)*, [32](#page-31-0) gseaSignatures-class, [31](#page-30-0) gseaSignatures-methods, [32](#page-31-0) gseaSignaturesSign-class, [33](#page-32-0) gseaSignaturesVar-class, [34](#page-33-0)

#### $I<sub>N</sub>$  in  $I<sub>N</sub>$  is  $I<sub>N</sub>$  in  $I<sub>N</sub>$  in

gseaSignificance, [35](#page-34-0) gseaSignificance,gseaSignaturesSign-method *(*gseaSignaturesSign-class*)*, [33](#page-32-0) gseaSignificance,gseaSignaturesVar-method *(*gseaSignaturesVar-class*)*, [34](#page-33-0) gseaSignificanceSign-class, [36](#page-35-0) gseaSignificanceVar-class, [37](#page-36-0) heatmapPhenoTest, [38](#page-37-0) heatmapPhenoTest,ExpressionSet,character-method show,epheno-method *(*epheno-class*)*, [8](#page-7-0) *(*heatmapPhenoTest-methods*)*, [40](#page-39-0) heatmapPhenoTest,ExpressionSet,GeneSet-method show,genericFunction-method *(*heatmapPhenoTest-methods*)*, [40](#page-39-0) heatmapPhenoTest,ExpressionSet,GeneSetCollection-method show,gseaData-method *(*gseaData-class*)*, *(*heatmapPhenoTest-methods*)*, [40](#page-39-0) heatmapPhenoTest,ExpressionSet,list-method *(*heatmapPhenoTest-methods*)*, [40](#page-39-0) heatmapPhenoTest,ExpressionSet,missing-method show,gseaSignaturesVar-method *(*heatmapPhenoTest-methods*)*, [40](#page-39-0) heatmapPhenoTest-methods, [40](#page-39-0) list, *[29](#page-28-0)*, *[32](#page-31-0)[–34](#page-33-0)*, *[36,](#page-35-0) [37](#page-36-0)* logFcHr *(*getters for the epheno object*)*, [22](#page-21-0) logFcHr,epheno-method *(*epheno-class*)*, [8](#page-7-0) p.adjust.method *(*getters for the epheno object*)*, [22](#page-21-0) p.adjust.method,epheno-method *(*epheno-class*)*, [8](#page-7-0) pAdjust, [40](#page-39-0) pAdjust,epheno-method *(*pAdjust-methods*)*, [41](#page-40-0) pAdjust-methods, [41](#page-40-0) pca, [41](#page-40-0) phenoClass *(*getters for the epheno object*)*, [22](#page-21-0) phenoClass,epheno-method *(*epheno-class*)*, [8](#page-7-0) phenoNames *(*getters for the epheno object*)*, [22](#page-21-0) phenoNames,epheno-method *(*epheno-class*)*, [8](#page-7-0) phenoTest *(*phenoTest-package*)*, [3](#page-2-0) phenoTest-package, [3](#page-2-0) plot.gseaData, [42](#page-41-0) plot.gseaSignatures, [43](#page-42-0) plot.gseaSignaturesSign *(*plot.gseaSignatures*)*, [43](#page-42-0) plot.gseaSignaturesVar *(*plot.gseaSignatures*)*, [43](#page-42-0) show,AnnotatedDataFrame-method *(*show-methods*)*, [44](#page-43-0) show,ANY-method *(*show-methods*)*, [44](#page-43-0) show,classRepresentation-method *(*show-methods*)*, [44](#page-43-0) show,container-method *(*show-methods*)*, [44](#page-43-0) show,eSet-method *(*show-methods*)*, [44](#page-43-0) *(*show-methods*)*, [44](#page-43-0) [28](#page-27-0) show,gseaSignaturesSign-method *(*show-methods*)*, [44](#page-43-0) *(*show-methods*)*, [44](#page-43-0) show,gseaSignificanceSign-method *(*show-methods*)*, [44](#page-43-0) show,gseaSignificanceVar-method *(*show-methods*)*, [44](#page-43-0) show,LargeDataObject-method *(*show-methods*)*, [44](#page-43-0) show, MethodDefinition-method *(*show-methods*)*, [44](#page-43-0) show, MethodSelectionReport-method *(*show-methods*)*, [44](#page-43-0) show, MethodWithNext-method *(*show-methods*)*, [44](#page-43-0) show,MIAME-method *(*show-methods*)*, [44](#page-43-0) show,namedList-method *(*show-methods*)*, [44](#page-43-0) show,ObjectsWithPackage-method *(*show-methods*)*, [44](#page-43-0) show,oldClass-method *(*show-methods*)*, [44](#page-43-0) show, ScalarCharacter-method *(*show-methods*)*, [44](#page-43-0) show, ScalarObject-method *(*show-methods*)*, [44](#page-43-0) show,signature-method *(*show-methods*)*, [44](#page-43-0) show,TestResults-method *(*show-methods*)*, [44](#page-43-0) show,traceable-method *(*show-methods*)*, [44](#page-43-0) show,Versioned-method *(*show-methods*)*, [44](#page-43-0) show,Versions-method *(*show-methods*)*, [44](#page-43-0) show,VersionsNull-method *(*show-methods*)*, [44](#page-43-0) show-methods, [44](#page-43-0)

52 INDEX

smoothCoxph , [45](#page-44-0) summary.gseaData, [46](#page-45-0) summary.gseaSignificance , [47](#page-46-0) summary.gseaSignificanceSign *(*summary.gseaSignificance *)* , [47](#page-46-0) summary.gseaSignificanceVar *(*summary.gseaSignificance *)* , [47](#page-46-0)

vector , *[29](#page-28-0)* , *[32](#page-31-0) [–34](#page-33-0)* , *[36,](#page-35-0) [37](#page-36-0)* Versioned , *[9](#page-8-0)* VersionedBiobase , *[9](#page-8-0)*

write.html , [47](#page-46-0)